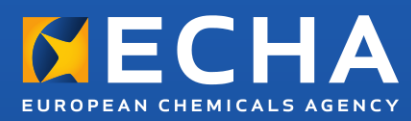

# Praktisk vejledning Anvendelse og indberetning af (Q)SAR'er

Version 3.1 – juli 2016

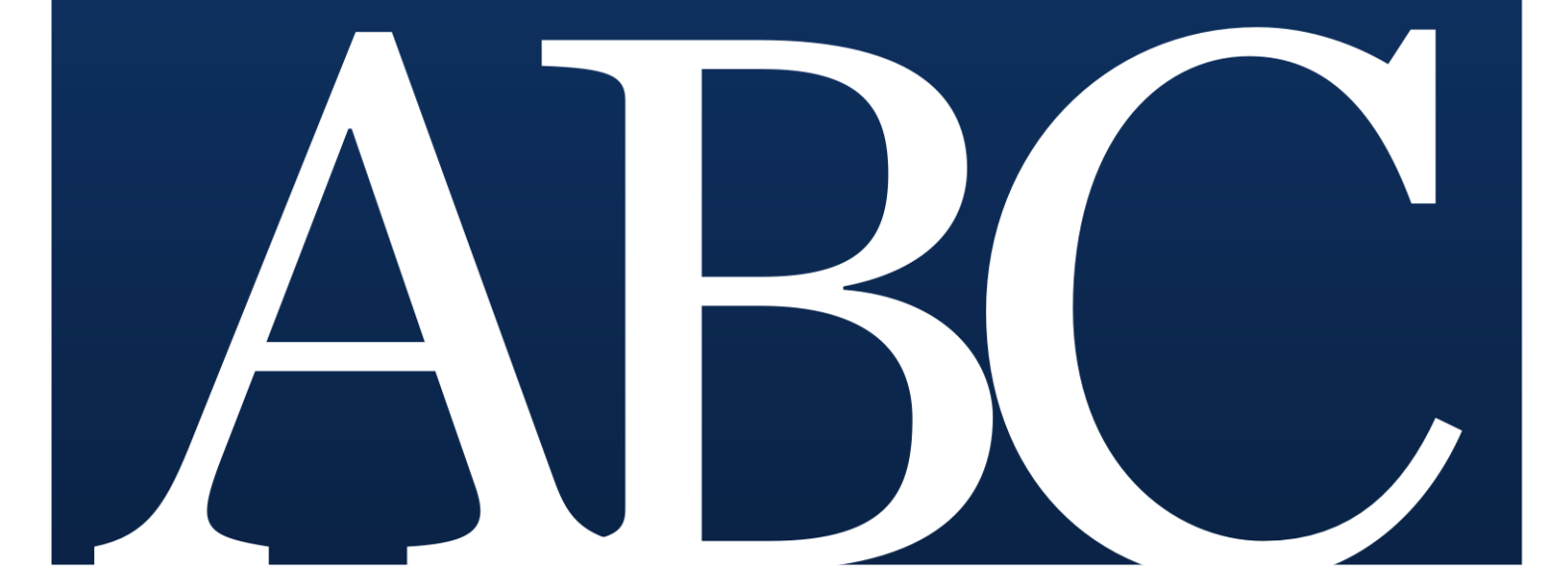

### 2 Praktisk vejledning om anvendelse og indberetning af (Q)SAR'er 3.1

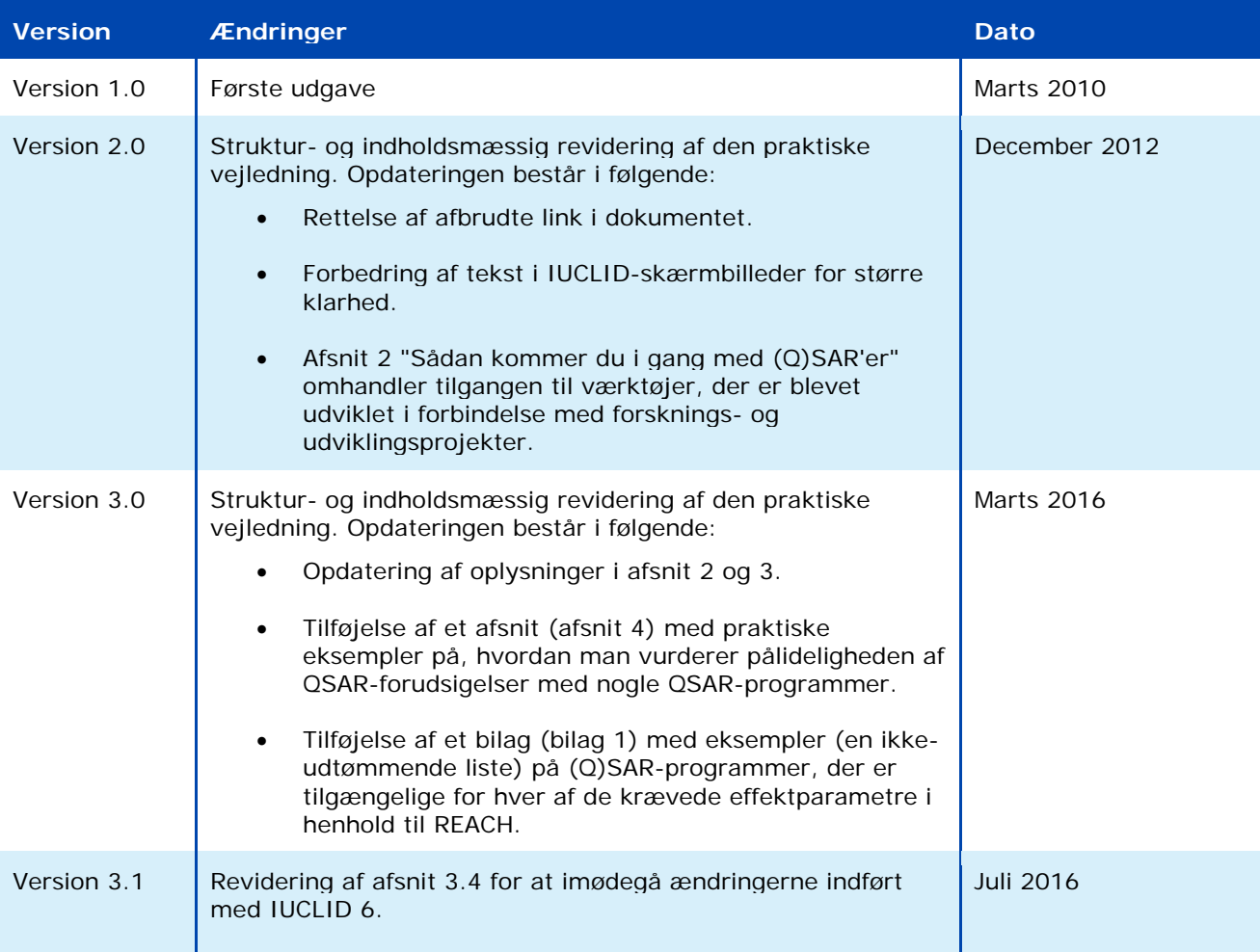

#### **Praktisk vejledning om anvendelse og indberetning af (Q)SAR'er**

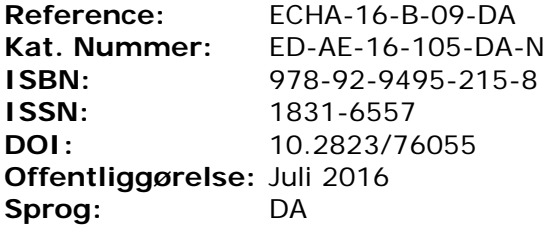

© Det Europæiske Kemikalieagentur, 2016 Forside © Det Europæiske Kemikalieagentur

Spørgsmål eller bemærkninger i forbindelse med dette dokument bedes fremsendt ved brug af kontaktformularen (med angivelse af reference og udstedelsesdato). Kontaktformularen findes på websiden "Kontakt – ECHA" på adressen: <http://echa.europa.eu/da/contact/>

Ansvarsfraskrivelse: Dette er en oversættelse til arbejdsbrug af et dokument, som oprindeligt blev offentliggjort på engelsk. Det originale dokument findes på ECHA's hjemmeside.

#### **Det Europæiske Kemikalieagentur**

Postadresse: P.O. Box 400, FI-00121 Helsinki, Finland Besøgsadresse: Annankatu 18, Helsinki, Finland

# **Indhold**

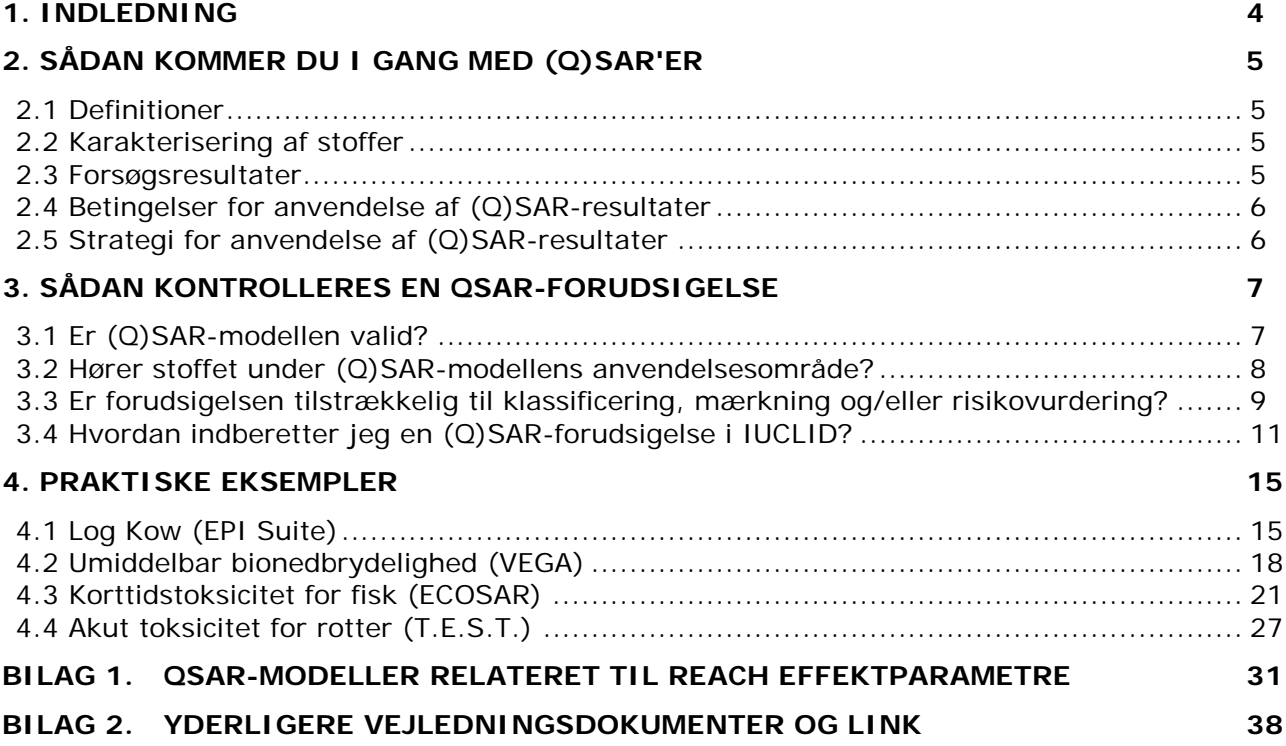

# <span id="page-3-0"></span>**1. Indledning**

REACH foreskriver i bilag XI, at den generelle analyseordning kan tilpasses ved brug af ikkeforsøgsmetoder såsom (kvantitative) struktur-aktivitetsrelationer [(Q)SAR'er], hvis visse betingelser er opfyldt.

Denne praktiske vejledning udvider kapitlet om tilgængelige (Q)SAR'er i den praktiske vejledning om anvendelse af alternativer til dyreforsøg med henblik på opfyldelse af oplysningskravene ved REACH-registrering.

Den giver et overblik over nogle vigtige aspekter, der skal overvejes ved forudsigelse af egenskaber for stoffer ved hjælp af (Q)SAR-modeller som defineret i REACH-forordningen – aspekter som ECHA også tager i betragtning under vurderingen af (Q)SAR-resultater. Denne praktiske vejledning giver også nyttige eksempler på gode forudsigelsespraksisser baseret på bredt anvendte og frit tilgængelige (Q)SAR-softwareprogrammer.

Afsnit 2 i dette dokument giver generel information om (Q)SAR'er og deres anvendelse.

Afsnit 3 forklarer de forudsætninger, der skal være opfyldt for at kunne anvende (Q)SARforudsigelser i henhold til REACH. Registranter rådes til i særdeleshed at medtage disse betragtninger i deres registreringsdossierer.

Afsnit 4 giver praktiske eksempler baseret på frit tilgængelige og bredt anvendte (Q)SARprogrammer.

Bilag 1 giver eksempler (en ikke-udtømmende liste) på (Q)SAR-programmer, der er tilgængelige for hver af de krævede effektparametre i henhold til REACH.

Bilag 2 angiver links til andre vejledningsdokumenter og værktøjer til yderligere indblik i brugen af QSAR'er.

## <span id="page-4-0"></span>**2. Sådan kommer du i gang med (Q)SAR'er**

## <span id="page-4-1"></span>**2.1 Definitioner**

Modeller for struktur-aktivitetsrelationer (SAR) og kvantitative struktur-aktivitetsrelationer kollektivt benævnt (Q)SAR'er - er teoretiske modeller, der kan bruges til kvantitativt eller kvalitativt at forudsige forbindelsers fysisk-kemiske og biologiske egenskaber (f.eks. en (øko)toksikologisk effektparameter) og skæbne i miljøet ud fra kendskabet til deres kemiske struktur.

En SAR er en kvalitativ relation, der sætter en (under)struktur i forhold til tilstedeværelsen eller fraværet af en given egenskab eller aktivitet.

En QSAR er en matematisk model, der angiver relationen mellem en eller flere kvantitative parametre, som er udledt af den kemiske struktur, og en kvantitativ måling af en egenskab eller aktivitet.

I dette dokument vil det kemikalie, for hvilket en effektparameter beregnes af en (Q)SARmodel, blive benævnt som målkemikaliet. I andre kilder kan dette målkemikalie også være benævnt som et "query compound" (søgestof) eller en "input structure" (inputstruktur).

## <span id="page-4-2"></span>**2.2 Karakterisering af stoffer**

Den kemiske struktur skal være veldefineret i henhold til *[Vejledning om identifikation og](http://echa.europa.eu/da/guidance-documents/guidance-on-reach)  [benævnelse af stoffer i REACH](http://echa.europa.eu/da/guidance-documents/guidance-on-reach)*. For stoffer med flere bestanddele skal karakteriseringen omfatte hver enkelt bestanddel. Sammensætningen af de veldefinerede stoffer skal også dække kendte urenheder (og eventuelle tilsætningsstoffer).

Stoffer med ukendt eller variabel sammensætning, komplekse reaktionsprodukter eller biologiske materialer

(UVCB-stoffer) kræver en ekspertvurdering for at afgøre, om der kan fastlægges repræsentative strukturer for stoffet. Stabile omdannelsesprodukter skal også identificeres. Sædvanligvis kræves en passende strukturel gengivelse af kemikaliet (SMILES, mol-fil osv.).

### <span id="page-4-3"></span>**2.3 Forsøgsresultater**

Generelt hvis der foreligger pålidelige og tilstrækkelige eksperimentelle (målte) resultater, skal disse have forrang over beregnede værdier i risikovurderingen og i klassificeringen og mærkningen af stoffet.

Derfor er det vigtigt først at indsamle alle tilgængelige oplysninger om et stof, før en (Q)SARmodel anvendes til forudsigelse af en specifik egenskab ved stoffet. Der findes mange informationskilder, der kan benyttes til dette formål, og disse er yderligere beskrevet i *[Vejledning om informationskrav og kemikaliesikkerhedsvurdering -](http://echa.europa.eu/da/guidance-documents/guidance-on-information-requirements-and-chemical-safety-assessment) kapitel R.3: Indsamling af [oplysninger](http://echa.europa.eu/da/guidance-documents/guidance-on-information-requirements-and-chemical-safety-assessment)*.

Bemærk, at disse kilder inkluderer OECD's **QSAR-værktøjskasse**, en af de største samlinger af offentligt tilgængelige data, som også giver detaljerede oplysninger om, hvordan disse bør anvendes.

I tillæg hertil vil de fleste (Q)SAR-softwareprogrammer angive, om deres træningssæt<sup>1</sup> indeholder forsøgsresultater for målkemikaliet. I så fald skal brugeren prioritere disse eksisterende forsøgsdata over forudsigelsesdata, hvis der er tilstrækkelig indikation for, at de pågældende forsøgsdata er af god kvalitet.

## <span id="page-5-0"></span>**2.4 Betingelser for anvendelse af (Q)SAR-resultater**

Flere (Q)SAR-modeller er blevet integreret i softwareprogrammer, der er lette at anvende. Dog er det nødvendigt med en god forståelse af og erfaring med (Q)SAR'er for at kontrollere deres pålidelighed og tilstrækkelighed.

(Q)SAR-resultater kan benyttes som alternativ til forsøg, når forudsætningerne i REACH bilag XI, punkt 1.3, er opfyldt:

- (i) Der skal anvendes en (Q)SAR-model, hvis den videnskabelige validitet er blevet bekræftet.
- (ii) Stoffet skal høre under (Q)SAR-modellens anvendelsesdomæne.
- (iii) Forudsigelsenen skal passe til det lovmæssige formål.
- (iv) Oplysningerne skal være veldokumenterede.

Registreringsdossieret skal indeholde en vurdering af de tre første af disse punkter, hvis stoffets egenskaber forudsiges ved hjælp af (Q)SAR-modeller.

Afsnit 3 i denne praktiske vejledning giver detaljerede oplysninger om, hvordan denne vurdering skal udføres.

## <span id="page-5-1"></span>**2.5 Strategi for anvendelse af (Q)SAR-resultater**

Generelt **anbefales det at benytte (Q)SAR-resultater som led i en evidensvægttilgang (WoE)** eller som understøttende information. For eksempel kan (Q)SAR-forudsigelser understøtte resultater fra forsøg, der ikke er blevet udført i henhold til god laboratoriepraksis (GLP) eller i henhold til anerkendte retningslinjer, hvis disse forudsigelser bekræfter forsøgsresultaterne. En samling af flere forudsigelser med ukendt kvalitetsniveau kan ikke udgøre en selvstændig tilpasning.

Når (Q)SAR'er anvendes, **anbefales det at køre alle (Q)SAR-modeller**, der er tilgængelige for registranten, for den pågældende effektparameter, specielt hvis modellerne er uafhængige af hinanden (f.eks. hvis algoritmerne er baseret på forskellige deskriptorer, strukturelle advarsler eller træningssæt). Overensstemmelse blandt forudsigelser genereret fra uafhængige og videnskabeligt valide (Q)SAR-modeller øger pålideligheden af forudsigelserne.

Forudsigelser der kun opfylder nogle betingelser angivet i REACH bilag XI, punkt 1.3, skal ikke tages i betragtning. Hvis det skønnes, at der er fordele ved at angive disse forudsigelser, skal dette begrundes. Hvis de resterende (valide og tilstrækkelige) forudsigelser viser små kvantitative forskelle, skal det mest konservative resultat vælges til betragtningen. Hvis de resterende forudsigelser viser signifikante kvantitative forskelle, skal registranten beslutte om disse forskelle kan påvirke risikovurderingen (til påvisning af sikker anvendelse) og/eller klassificeringen og mærkningen.

<sup>1</sup> Datasæt anvendt til at bygge (Q)SAR-modellen.

Hvis (Q)SAR-forudsigelsen er et kvantitativt resultat, bør man huske på, at **jo tættere resultatet befinder sig på den lovbestemte grænseværdi, jo mere præcis skal**  forudsigelsen være. For eksempel, hvis en (Q)SAR-model forudsiger en LC<sub>50</sub> (i fisk efter 96 timer) på 1,2 mg/l skal denne forudsigelsesværdi være fuldt pålidelig for at sikre, at den faktiske LC<sub>50</sub> for stoffet ikke ligger under den lovbestemte grænseværdi i CLP på 1 mg/l. Omvendt kan det ske, at hvis alle (Q)SAR-resultater (og selv det værste tilfælde/overkonservative tilfælde) ikke ligger over den lovbestemte grænseværdi, kan dette understøtte en udeladelse af en undersøgelse baseret på forsøg.

# <span id="page-6-0"></span>**3. Sådan kontrolleres en QSAR-forudsigelse**

## <span id="page-6-1"></span>**3.1 Er (Q)SAR-modellen valid?**

-

Som angivet i bilag XI, punkt 1.3, til REACH, er validiteten af (Q)SAR-modellen den første betingelse, der skal være opfyldt for at kunne benytte et (Q)SAR-resultat. For at kontrollere dette, følger ECHA OECD's principper for validering af (Q)SAR-modeller<sup>2</sup>. Herunder angives de fem principper, der kræver at en (Q)SAR-model skal være associeret med:

- 1. **En defineret effektparameter:** Modellen skal forudsige den samme effektparameter, som ville være blevet målt for at opfylde kravene i REACH bilag VII til X. For eksempel vil forudsigelser fra en model, der forudsiger generel "mutagenitet" ikke kunne accepteres som sådan. Modellen skal forudsige resultatet af et specifikt forsøg, såsom "positivt", "negativt" eller "tvetydigt" i en bakteriel tilbagemutationstest (f.eks. en Ames-test som krævet i REACH bilag VII, punkt 8.4.1). Et andet eksempel på en effektparameter, der er for bred, er en global forudsigelse af det "laveste niveau for observerede negative effekter (LOAEL) ved gentagen dosis" fra et træningssæt indeholdende LOAEL-data baseret på forskellige virkemåder, målorganer, dyrearter eller testprotokoller. Dette princip er relateret til princippet om forudsigelsernes tilstrækkelighed beskrevet senere i dokumentet.
- 2. **En utvetydig algoritme:** Modellens underliggende algoritme skal være tilgængelig for at sikre gennemskueligheden og reproducerbarheden af beregningen. Forudsigelser fra en model med en algoritme, der ikke er tilgængelig (for ECHA) til at kontrollere dens funktion og til at reproducere forudsigelserne, kan normalt ikke accepteres. I særdeleshed er specielle foranstaltninger nødvendige, når uigennemskuelige og vanskeligt reproducerbare metoder er blevet anvendt til opstilling af (Q)SAR-modellen (f.eks. kunstige neurale netværk med mange strukturelle deskriptorer).
- 3. **Et defineret anvendelsesdomæne:** Anvendelsesdomænet (AD) og modellens begrænsninger skal beskrives for at muliggøre vurderingen af anvendelsesdomænet for den specifikke forudsigelse (se afsnit 3.2 i dette dokument). De mest almindelige metoder til beskrivelse af anvendelsesdomænet er at tage området for de individuelle deskriptorer i betragtning og kontrollere tilstedeværelsen af strukturelle fragmenter i træningssættet. Forudsigelser fra en model uden oplysninger om anvendelsesdomænet kan ikke accepteres.
- 4. **Passende mål for tilpasningsgrad, robusthed og forudsigelighed:** Dette princip udtrykker et behov for statistisk validering af modellen. Statistik på intern validering (tilpasningsgrad og robusthed) og ekstern validering (forudsigelighed) skal være

<sup>2</sup> [http://www.oecd.org/officialdocuments/publicdisplaydocumentpdf/?doclanguage=en&cote=env/jm/mono\(2007\)2](http://www.oecd.org/officialdocuments/publicdisplaydocumentpdf/?doclanguage=en&cote=env/jm/mono(2007)2)

tilgængelig. For eksempel, for regressionsmodeller kan statistikker for regressionsmodellen angives ved hjælp af korrelationskoefficienten (*R2*), den krydsvaliderede (f.eks. fra en udelad-én-procedure) korrelationskoefficient (*Q2*) og modellens standardafvigelse (*s*). Det kan bemærkes, at en *R2* under 0,7, en *Q2* under 0,5 eller en *s* over 0,3 bør advare (Q)SAR-brugeren om (Q)SAR-modellens potentielt lave ydedygtighed. Den eksterne validering bør være udført ved hjælp af forudsigelser på forbindelser fra et eksternt sæt, dvs. et sæt der ikke er blevet anvendt til opstilling af modellen. Statistik på den eksterne validering er nyttig til vurdering af forudsigelsernes usikkerhed.

5. **Om muligt en mekanistisk fortolkning:** Betragtninger om årsagssammenhængen mellem deskriptorerne anvendt i modellen og den forudsagte effektparameter øger tilliden til forudsigelsernes pålidelighed, f.eks. kan en SAR-model, der forudsiger hudsensibilisering, være baseret på strukturelle advarsler. Hvis der fremsættes betragtninger om, hvordan strukturelle advarsler er associeret med hudsensibilisering (f.eks. at de omslutter elektrofile grupper, der er i stand til at binde proteiner), da vil forudsigelsens pålidelighed stige på grund af muligheden for at tolke resultatet fra modellen.

Generelt anbefales det at vedlægge en reference til en veldokumenteret model eller til en indberetningsmodel (QMRF) for (Q)SAR-modellen til registreringsdossieret. Se *Vejledning om informationskrav og kemikaliesikkerhedsvurdering, kapitel R.6: (Q)SAR'er og gruppering af kemikalier (R.6.1.9.1)* for yderligere oplysninger om QMRF. [JRC's database over \(Q\)SAR](http://qsardb.jrc.it/qmrf/search_catalogs.jsp)[modeller](http://qsardb.jrc.it/qmrf/search_catalogs.jsp) (QMRF-fortegnelse) er ment som en kilde til oplysninger om (Q)SAR-modeller indsendt til JRC til peer-gennemgang.

Der findes ingen formel godkendelsesordning for (Q)SAR-modeller i henhold til REACH. Validitet, anvendelighed og tilstrækkelighed af (Q)SAR-modeller vurderes individuelt med forudsigelsen, der er blevet genereret for målkemikaliet.

BEMÆRK: En valid (Q)SAR-model giver ikke nødvendigvis en valid forudsigelse. Det er nødvendigt at vurdere, om stoffet ligger inden for (Q)SAR-modellens anvendelsesområde, at resultaterne er tilstrækkelige med henblik på klassificering og mærkning og/eller risikovurdering, og at der fremlægges tilstrækkelig og pålidelig dokumentation for den anvendte metode.

## <span id="page-7-0"></span>**3.2 Hører stoffet under (Q)SAR-modellens anvendelsesområde?**

Det er vigtigt at undersøge, om målstoffet falder ind under anvendelsesområdet (AD) for modellen. AD-konceptet blev introduceret for at vurdere sandsynligheden af, at et kemikalie hører ind under (Q)SAR-træningssættet. Forudsigelser uden for anvendelsesdomænet er normalt ikke pålidelige og deres anvendelse er svær at retfærdiggøre. En praktisk tilgang til vurdering af, om stoffet falder ind under anvendelsesdomænet, er at kontrollere de følgende elementer:

1. **Deskriptor-domæne:** Som angivet i det foregående afsnit kan modellens anvendelsesområde være baseret på intervallerne for deskriptorerne for de kemiske stoffer, der findes i træningssættene (f.eks. molekylvægt, log Kow …). Derfor, hvis disse områder er blevet beskrevet, bør brugerne af (Q)SAR-modellen kontrollere om målkemikaliet falder ind under disse områder. Det forventes at deskriptorerne følger de normale fordelinger, og at eventuelle signifikante afvigelser forklares og begrundes. Grupperinger eller andre anomalier i datafordelingen (vedrørende en eller begge af de afhængige og uafhængige variabler) kan invalidere modellen og forudsigelsen.

- 2. **Strukturelt fragment-domæne:** Brugere af (Q)SAR-modeller skal kontrollere, om (under-)strukturer (f.eks. funktionelle grupper eller betydningsfulde fragmenter) i deres målstof er repræsenteret i træningssættet. I tillæg hertil skal (Q)SAR-brugere også kontrollere, om deres målstof har flere tilfælde af et givet fragment end det maksimale antal for alle forbindelser i træningssættet (f.eks. hvis målkemikaliet har tre hydroxylgrupper og forbindelserne i træningssættet ikke har mere end to hydroxylgrupper, kan målkemikaliet betragtes som liggende uden for anvendelsesdomænet).
- 3. **Mekanistiske og metaboliske domæner, hvis muligt:** Undersøgelse af disse punkter er komplekst, men meget værdifuldt til understøttelse af forudsigelsens pålidelighed. En tilgang kunne være at anvende OECD's QSAR-værktøjskasse. I dette værktøj kan "profileringsmetoderne" angive om stoffet viser relevante aktivitetsmekanismer, der ikke er dækket af (Q)SAR-modellen (dvs. ikke er dækket af dens algoritme/mekanistiske domæne), mens "Metabolisme/Transformationer" – der også er tilgængeligt i modulet "Profiling" i QSAR-værktøjskassen – kan angive metabolitter/nedbrydningsprodukter, der skal tages i betragtning. Signifikante potentielle forskelle i absorption, fordeling, metabolisme og eliminering mellem målkemikaliet og kemikalierne i træningssættet kan også invalidere forudsigelsen fra en ellers valid model. Disse betragtninger falder ikke eksplicit ind under værktøjernes anvendelsesformål og skal vurderes særskilt fra modellen.
- 4. **Analogier i træningssættet:** Hvis der findes tætte strukturelle analogier i træningssættet for modellen, vil dette øge pålideligheden af forudsigelsen. Derfor, hvis træningssættet er tilgængeligt, og softwaren ikke gør dette automatisk, bør brugeren søge efter tætte analogier enten manuelt (for små sæt) eller med it-værktøjer, der indeholder strukturelle søgefunktioner.
- 5. **Nøjagtighed af modelforudsigelser for analogier:** Hvis der findes flere stoffer, der ligner målstoffet, hvor forsøgsresultaterne for den relevante effektparameter er kendt (f.eks. analogier i træningssæt, i valideringssæt eller fra anden kilde), kan modellen køres til at forudsige disse analogier og sammenligne forudsigelserne med forsøgsresultaterne (for at se hvor nøjagtig modellen er for disse lignende stoffer).
- 6. **Betragtninger for specifikke stoffer:** For det første, og som nævnt i afsnit 2.2, skal der tages særligt hensyn til UVCB-stoffer, stoffer med flere bestanddele, additiver, urenheder, metabolitter og nedbrydningsprodukter. For det andet er de fleste (Q)SARmodeller udviklet til organiske stoffer og tager ikke hensyn til de specifikke egenskaber for nogle typer stoffer, såsom ioniserbare stoffer (f.eks. salte, svage syrer og baser), stoffer med stor molekylvægt (f.eks. polymerer), potentielt hydrolyserbare stoffer (f.eks. estere, karbamater), overfladeaktive stoffer (f.eks. carbonhydrider med hydrofil hovedgruppe) og isomerer (f.eks. stereoisomerer, tautomerer).

## <span id="page-8-0"></span>**3.3 Er forudsigelsen tilstrækkelig til klassificering, mærkning og/eller risikovurdering?**

For at en (Q)SAR-forudsigelse er tilstrækkelig skal den ikke kun være pålidelig (dvs. stamme fra en valid (Q)SAR-model og ligge inden for dennes anvendelsesdomæne), men også være relevant for en regulatorisk afgørelse.

I hvilken grad forudsigelsen er tilstrækkelig til klassificering og mærkning og/eller risikovurdering, afhænger stærkt af de pågældende effektparametre. Yderligere oplysninger kan være påkrævet for at vurdere, om forudsigelsen er tilstrækkelig til brug ved en regulatorisk afgørelse.

Derfor skal validiteten (Er de fem OECD-principper for en models videnskabelige validitet opfyldt?), anvendeligheden (Kan der forventes pålidelige forudsigelser, hvis modellen

anvendes til målstoffet?) og relevansen (Har man frembragt de oplysninger, der er nødvendige for risikovurderingen og/eller klassificering og mærkning?) vurderes for hver enkelt forudsigelse.

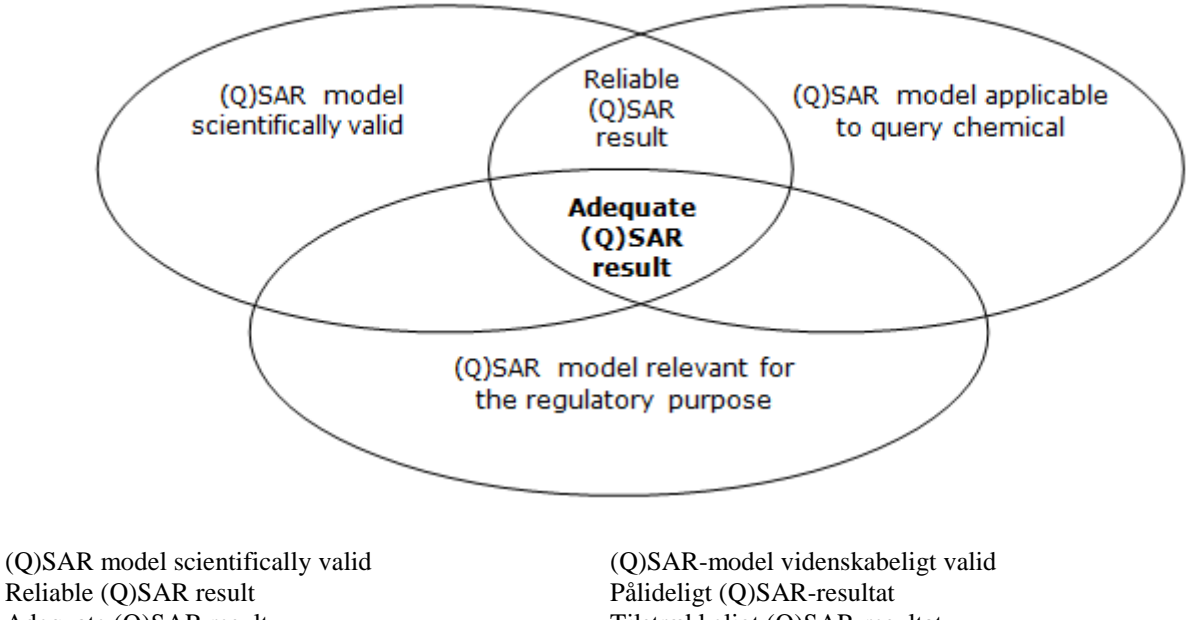

#### **Figur 1: Kriterier til identifikation af en tilstrækkelig (Q)SAR-model**

Adequate (Q)SAR result Tilstrækkeligt (Q)SAR-resultat (Q)SAR model relevant for the regulatory purpose (Q)SAR-model relevant for det (Q)SAR model relevant for the regulatory purpose (Q)SAR-model relevant for det regulatoriske formål (Q)SAR model applicable to query chemical (Q)SAR-model anvendelig til undersøgelse af stoffet

(Q)SAR-model anvendelig til undersøgelse af stoffet

Klassificering og mærkning og risikovurdering er baseret på veldefinerede krav i henseende til forsøg (og effektparametre), grænseværdier og usikkerhedsanalyse.

Derfor skal resultater fra (Q)SAR-modeller svare til resultaterne opnået fra de krævede forsøg.

Nogle eksempler på utilstrækkelighed er angivet i det følgende:

- Der findes endnu ingen (Q)SAR-modeller, der er i stand til at dække kompleksiteten af effektparametre på højere niveau fuldt ud (f.eks. toksicitet fra gentagen dosis eller reproduktionstoksicitet). Indtil nu kan anvendelsen af (Q)SAR'er som enkeltstående information for disse effektparametre ikke godkendes. For eksempel vil toksicitetsforsøg med gentagen dosis give mange datapunkter for effekter i specifikke vævstyper (specifik målorgantoksicitet), og det er ikke kun niveauet for ingen observerede negative effekter (NOAEL) der har betydning. Resultater for effekter er nødvendige for at udløse yderligere forsøg såsom reproduktionstoksicitet eller klassificering for specifik målorgantoksicitet ved enkelt eksponering/gentagen eksponering (STOT SE/RE).
- Hvis et kvantitativt resultat er nødvendigt (f.eks. til udledning af en DNEL-værdi eller til klassificering) og modellen kun giver kvalitative forudsigelser (f.eks. et positivt eller negativt resultat), så er modellen sandsynligvis ikke anvendelig til formålet.
- Usikkerhed forbundet med forudsigelser, der ligger tæt på de lovbestemte grænseværdier, skal undersøges grundigt. For eksempel, hvis den forventede LD50 for oral rotte ikke ligger over grænseværdien for klassificering, men hvis

standardafvigelsen for modellen og/eller afvigelsen på estimatet er større end denne forskel, så er forudsigelsen sandsynligvis ikke tilstrækkelig.

- Som krævet for en bakteriel tilbagemutationstest (Ames-test) skal træningssættet for (Q)SAR-modellen omfatte forsøgsresultater, der dækker de fem bakteriestammer med og uden metabolisk aktivering (S9). Disse oplysninger skal inkluderes i dokumentationen for modellen og ideelt også i forudsigelsesrapporten.
- (Q)SAR-modeller for toksicitet i fisk, hvor forsøgsresultater for kemikalierne i træningssættet er blevet udført i henhold til OECD's prøvevejledning 204 (14-dages forsøg), kan ikke benyttes til at forudsige langtidstoksicitet i fisk, da testens varighed er for kort.
- (Q)SAR-modeller, der forudsiger halveringstider for bionedbrydning af en forbindelse, kan ikke anvendes som en enkeltstående erstatning for en simuleringstest, da de ikke dækker behovet for at identificere nedbrydningsprodukterne (krav i REACH bilag IX, punkt 9.2.3).

## <span id="page-10-0"></span>**3.4 Hvordan indberetter jeg en (Q)SAR-forudsigelse i IUCLID?**

Som nævnt tidligere i punkterne 2.4, 3.1, 3.2 og 3.3, skal de følgende oplysninger indberettes i IUCLID:

- oplysninger om (Q)SAR-modellens validitet
- bekræftelse af, at stoffet hører under (Q)SAR-modellens anvendelsesområde
- en vurdering af resultaternes tilstrækkelighed til klassificering og mærkning og/eller risikovurdering.

Oplysninger om disse tre punkter skal udfyldes i henhold til (Q)SAR-modellens indberetningsmodel (QMRF) og (Q)SAR-forudsigelsens indberetningsmodel (QPRF).

Disse modeller finder du i henholdsvis kapitel R.6.1.9.1 og R.6.1.10.1 i *[Vejledning om](http://echa.europa.eu/da/guidance-documents/guidance-on-information-requirements-and-chemical-safety-assessment)  [informationskrav og kemikaliesikkerhedsvurdering](http://echa.europa.eu/da/guidance-documents/guidance-on-information-requirements-and-chemical-safety-assessment)*.

QMRF leveres normalt af modeludvikleren, mens QPRF er specifik for forudsigelsen og derfor skal udarbejdes af registranten ved hjælp af oplysningerne i softwarerapporten og i manualen.

Effektparameterundersøgelsen for en (Q)SAR-forudsigelse skal indberettes i IUCLID som beskrevet i det følgende.

### **Blokken "Administrative data"**

- Feltet "Type of information" angiver "(Q)SAR".
- Angiv i feltet "Adequacy of study", om den beregnede værdi anvendes som primær undersøgelse, som understøttende undersøgelse eller som led i en evidensvægttilgang (WoE).
- I feltet "Reliability" angives en pålidelighedsscore, der normalt højst er 2 for (Q)SARforudsigelser.

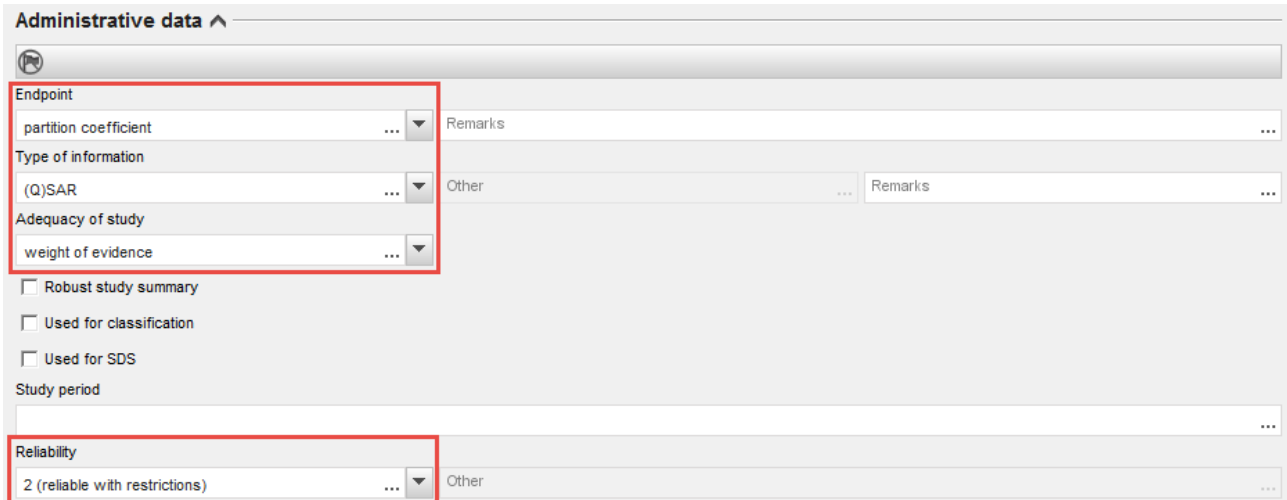

• Feltet "Justification for type of information" kan anvendes til at indberette oplysninger, der svarer til dem, der er angivet i QMRF og QPRF. En fritekstskabelon er tilgængelig

som hjælp til udfyldelse af dette felt ved at klikke på knappen  $\rightarrow$  og vælge "Type "QSAR prediction"".

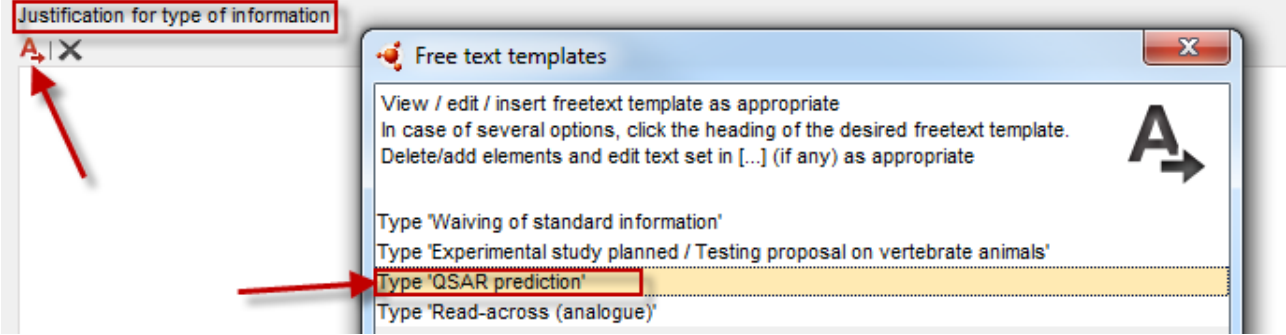

• Ellers er det muligt at anvende feltet "Attached justification" til at vedhæfte QMRF og QPRF.

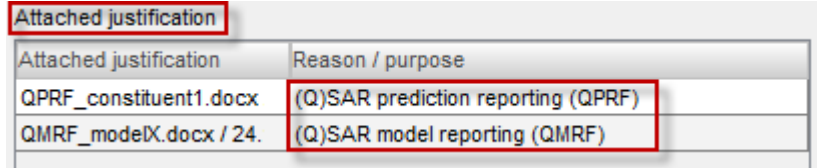

## **Blokken "Data source"**

- Feltet "Title" anvendes til at angive programmets navn og version og/eller titlen på offentliggørelsen. Feltet "Year" skal indeholde året for softwareprogrammets frigivelse eller for (Q)SAR-modellens offentliggørelse. I tillæg hertil skal "Bibliographic source" give oplysninger om (Q)SAR-modellen.
- I feltet "Data access" skal du angive oplysninger om modellens tilgængelighed.

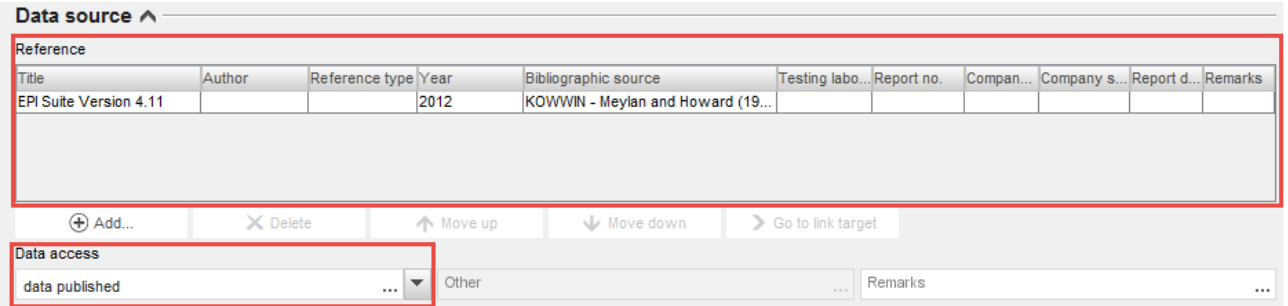

#### **Blokken "Materials and methods"**

Feltet "Guideline" (i tabellen "Test guideline") eller feltet "Principles of method if other than guideline" skal udfyldes.

- I feltet "Guideline" kan brugeren vælge "other guideline" og indtaste tekst i feltet ved siden af. Denne tekst kan for eksempel referere til REACH-vejledningen om QSAR'er, kapitel R.6, eller til prøvevejledningerne, der er blevet anvendt til at generere data til træningssættet.
- Alternativt kan brugeren give yderligere oplysninger/referencer til (Q)SAR-modellen i feltet "Principles of method other than guideline".

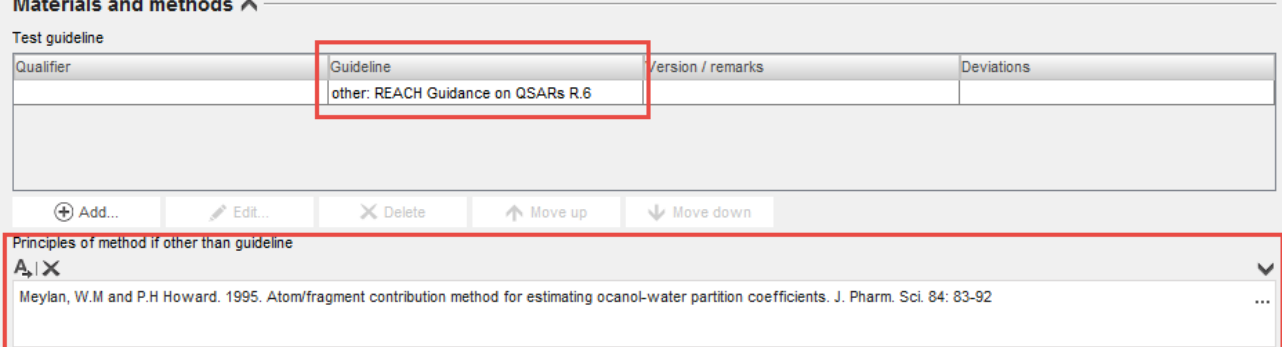

#### **Blokken "Test materials"**

- Feltet "Test material information" skal indeholde et link til stoffet, hvortil forudsigelsen blev lavet.
- SMILES-påtegningen skal indberettes i feltet "Specific details on test material used for the study".

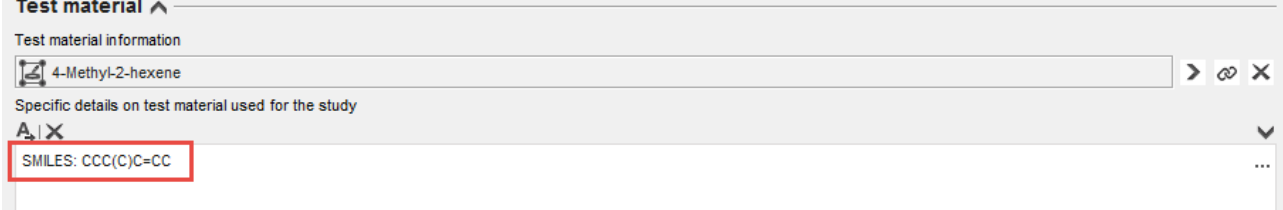

BEMÆRK: Det registrerede stof kan indeholde mere end en bestanddel og/eller urenhed. I så fald kan det være hensigtsmæssigt, for hver bestanddel/urenhed, at oprette en separat post til effektparametre og en indberetningsmodel for (Q)SAR-forudsigelsen (QPRF), så hvert kemikalie kan behandles for sig (dette anbefales, hvis bestanddelene har forskellige egenskaber og derfor kræver brug af forskellige modeller, vurderinger osv.).

#### **Blokken "Results and discussion"**

• Resultatet af (Q)SAR-forudsigelsen skal indberettes i de strukturerede resultatfelter. Dette gør det muligt for brugeren at overføre oplysninger automatisk fra disse resultatfelter til kemikaliesikkerhedsrapporten (CSR), når rapport-generatoren i IUCLID anvendes. For blokken "Results and discussions" bestemmer effektparameteren, hvilke felter du skal udfylde.

Derfor anbefaler vi, at du konsulterer vejledningen "Sådan udarbejder du registrerings- og PPORD-dossierer" for oplysninger om, hvordan resultatfelterne skal udfyldes.

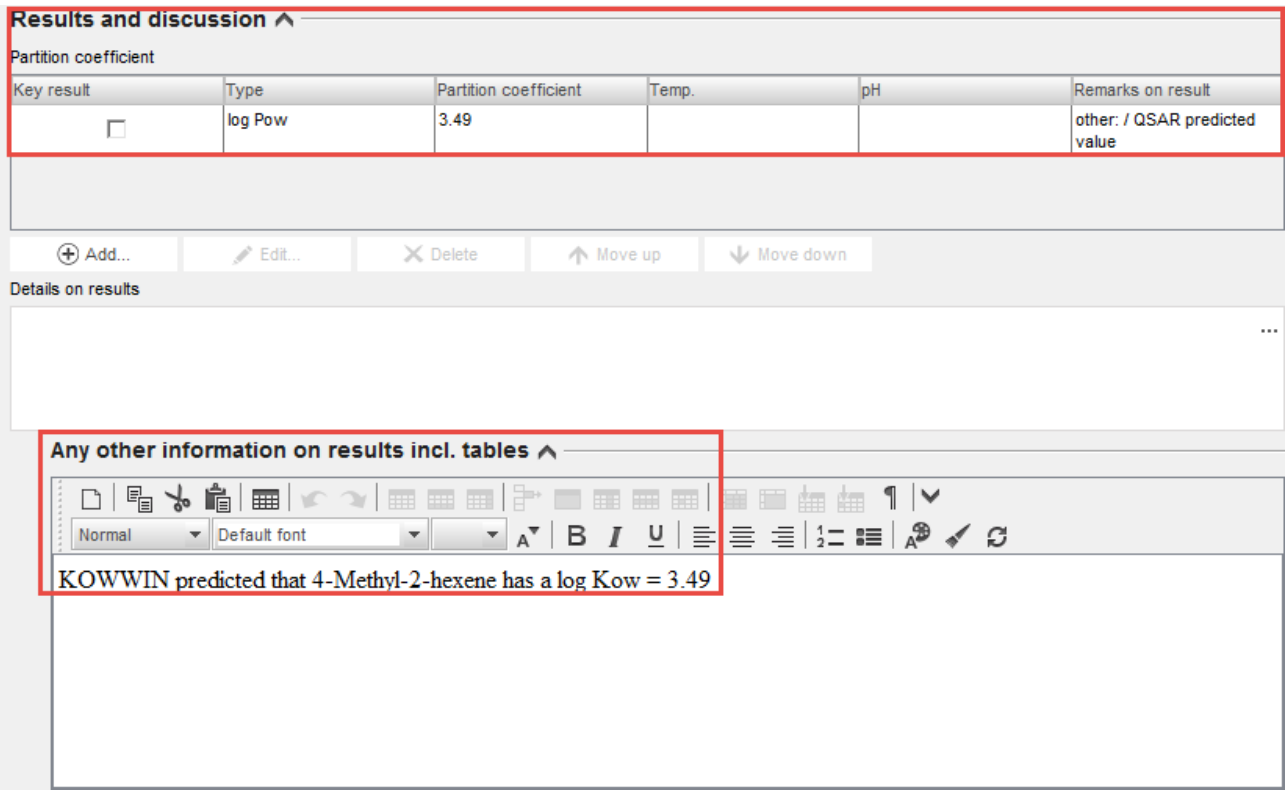

• Hvis det ikke er muligt at udfylde alle de strukturelle resultatfelter, der er nødvendige for at bestå kontrollen for teknisk fuldstændighed, kan felterne "Remarks" (i tabellens højre side) eller feltet "Any other information on results incl. tables" benyttes i stedet for.

### **Sammenfatning af effektparameterundersøgelse**

Hvis der er mere end én post for effektparameterundersøgelse, rådes du desuden til at udarbejde en sammenfatning af effektparameterundersøgelserne og give din samlede vurdering af den pågældende effektparameter. Derved kan du automatisk overføre disse oplysninger til kemikaliesikkerhedsrapporten (CSR), når du anvender rapport-generatoren i IUCLID.

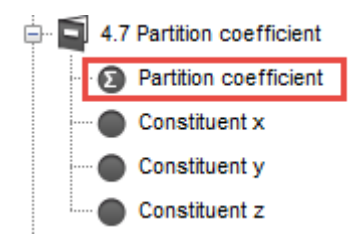

# <span id="page-14-0"></span>**4. Praktiske eksempler**

Dette afsnit beskriver, hvordan man vurderer pålideligheden af QSAR-forudsigelser. Vurderingen afhænger af den anvendte software og effektparameteren. Eksemplerne i dette afsnit er baseret på computerprogrammer, der finder bred anvendelse, og som er frit tilgængelige. Det faktum, at disse programmer anvendes i eksemplerne, betyder ikke, at ECHA har godkendt dem.

Normalt er brugen af QSAR'er forbeholdt eksperter. Formålet med disse praktiske eksempler er at give mindre erfarne brugere mulighed for at anvende og tolke QSAR'er for nogle effektparametre (som vist i de følgende eksempler).

Programmerne, der er anvendt i eksemplerne, kan forudsige flere effektparametre. Dog er kun én effektparameter pr. program (svarende til ét krav i henhold til REACH) blevet anvendt i hvert eksempel. I de fleste tilfælde vil forudsigelser for forskellige effektparametre fra det samme program blive rapporteret (og vurderet) på samme måde.

De fire effektparametre i de følgende eksempler er log Kow, umiddelbar bionedbrydelighed, korttidstoksicitet i fisk og akut toksicitet i pattedyr. Disse effektparametre er blevet udvalgt som typiske eksempler for kravene i REACH bilag VII eller VIII til fysisk-kemiske egenskaber, skæbne i miljø, økotoksikologisk og toksikologisk information.

## <span id="page-14-1"></span>**4.1 Log Kow (EPI Suite)**

### **a) Indledning**

Fordelingskoefficient n-octanol/vand er et krav i henhold til REACH for alle stoffer og blandinger, der produceres eller importeres i mængder på over et ton/år (REACH bilag VII). Den udtrykkes normalt som en logaritmisk værdi kaldet log Kow eller log P.

Der findes mange QSAR-modeller til forudsigelse af log Kow. KOWWIN – som er en del af EPI Suite – er et af de mest anvendte programmer. KOWWIN anvender en "fragment-konstant" metode til at forudsige Kow. Fragment-konstant-metoder opdeler den kemiske struktur i mindre strukturelle fragmenter (atomer eller større funktionelle grupper). Hvert enkelt fragment tildeles en koefficientværdi, der er kaldet en fragment-konstant. Den forudsagte log Kow-værdi opnås ved at addere alle fragment-konstanterne i den kemiske struktur.

På tidspunktet for udarbejdelsen af denne vejledning var EPI Suite™ i sin version 4.11, og det er denne version som er blevet anvendt til dette eksempel.

Link til (Q)SAR-programmet: [http://www.epa.gov/tsca-screening-tools/epi-suitetm-estimation](http://www.epa.gov/tsca-screening-tools/epi-suitetm-estimation-program-interface)[program-interface](http://www.epa.gov/tsca-screening-tools/epi-suitetm-estimation-program-interface)

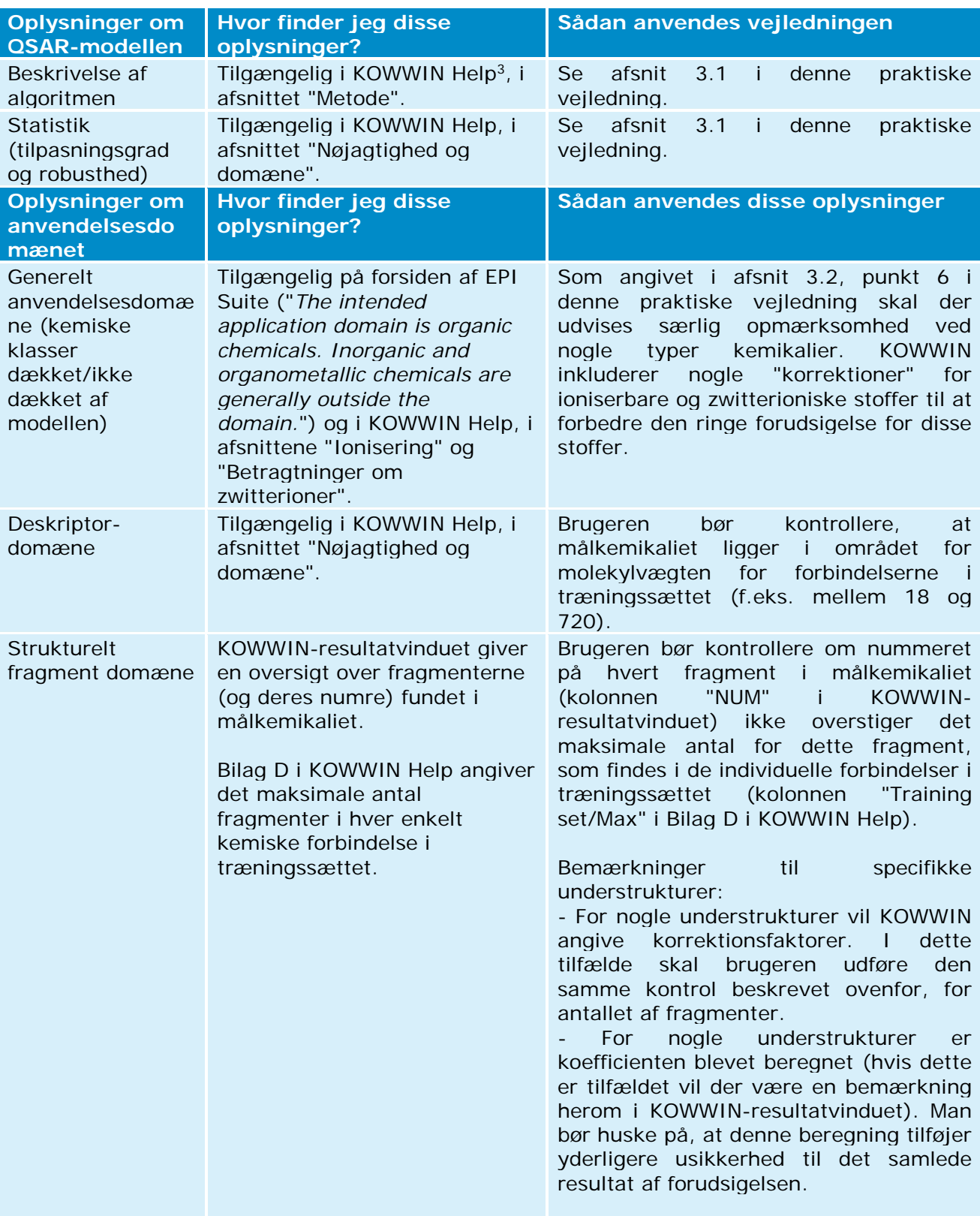

## **b) Sådan kontrolleres pålideligheden af forudsigelsen**

<sup>3</sup> Der er adgang til KOWWIN Help ved at klikke på fanen "Help" øverst i KOWWIN-vinduet.

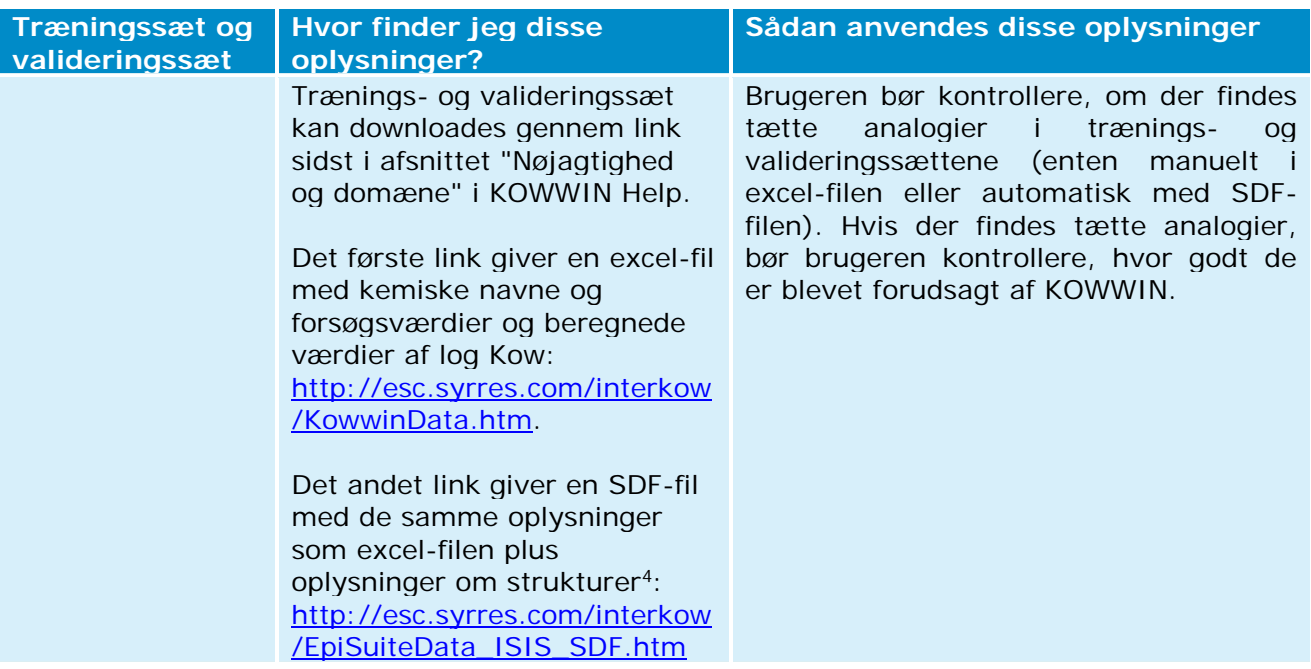

#### **c) Yderligere oplysninger om EPI Suite**

- EPI Suite Help-filerne har ikke præcis samme indholdsfortegnelse for de forskellige beregningsprogrammer (f.eks. mellem KOWWIN, BIOWIN …). Derfor skal brugeren gennemgå hver enkelt Help-fil for at finde de nødvendige oplysninger til at kontrollere pålideligheden af forudsigelsen (som det er gjort for KOWWIN i tabellen ovenfor).
- Flere programmer i EPI Suite viser forsøgsresultatet for målkemikaliet, hvis det findes i trænings- eller valideringssættene. For eksempel indeholder KOWWIN en database med cirka 13 500 forsøgsværdier for log Kow og hvis en forsøgsværdi for log Kow findes for målkemikaliet, vil den blive vist i vinduet "Results" (se den grønne boks i figuren nedenfor). I dette tilfælde anbefales det at indberette denne forsøgsværdi og EPI Suiteberegningen i to forskellige effektparameterundersøgelsesposter.

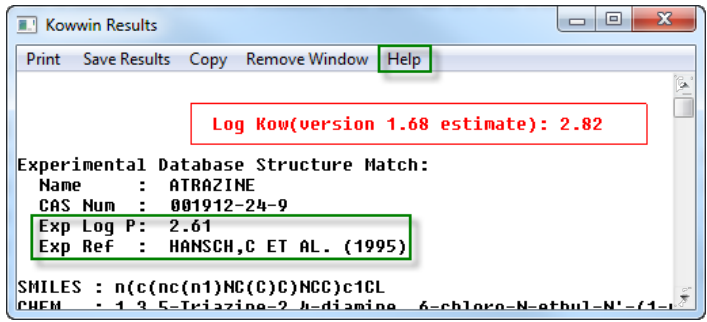

<sup>4</sup> Der findes flere værktøjer, der er i stand til at læse SDF-filer. Disse værktøjer giver brugeren mulighed for at visualisere kemikalierne, søge efter de nærmeste strukturelle analogier eller søge efter specifikke understrukturer. Nogle af disse værktøjer er frit tilgængelige (f.eks. Knime og OECD's QSAR-værktøjskasse).

## <span id="page-17-0"></span>**4.2 Umiddelbar bionedbrydelighed (VEGA)**

### **a) Indledning**

Umiddelbar bionedbrydelighed er et krav i henhold til REACH for alle stoffer og blandinger, der produceres eller importeres i mængder på over et ton/år (REACH bilag VII). Hovedresultatet af testen for umiddelbar bionedbrydelighed er klassificering af kemikaliet som enten "let bionedbrydeligt" eller som "ikke let bionedbrydeligt".

VEGA-platformen indeholder flere QSAR-modeller for forskellige effektparametre. En af disse modeller forudsiger umiddelbar bionedbrydelighed (model udviklet af Istituto di Ricerche Farmacologiche Mario Negri). Denne model er baseret på strukturelle advarsler.

Fire sæt understrukturer (dvs. fragmenter) er inkluderet i denne model, og disse sæt er klassificeret som "ikke let bionedbrydelige", "muligvis ikke let bionedbrydelige", "let bionedbrydelige" og "muligvis let bionedbrydelige". Et målkemikalie betragtes altid som ikkebionedbrydeligt, hvis mindst et af de fundne fragmenter er klassificeret som "ikke let bionedbrydeligt".

På tidspunktet for udarbejdelsen af denne vejledning var VegaNIC i sin version 1.1.0, og det er denne version som er blevet anvendt til dette eksempel.

Link til (Q)SAR-programmet:<http://www.vega-qsar.eu/>

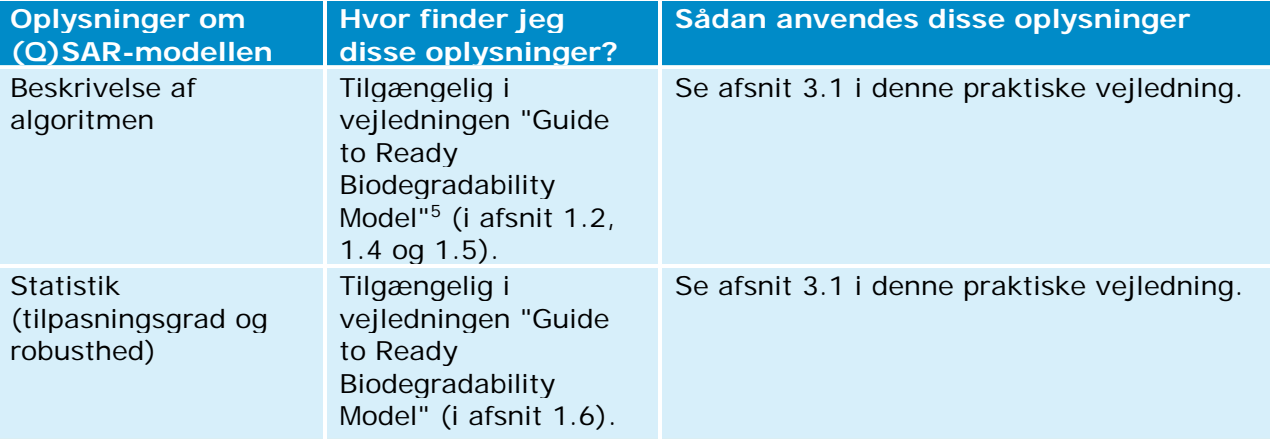

#### **b) Sådan kontrolleres pålideligheden af forudsigelsen**

<sup>5</sup> Denne vejledning kan downloades fra VEGA-programmet ved at klikke på fanen "SELECT", og derefter på fanen "Environ" og til slut på ikonet med spørgsmålstegnet  $\circled{v}$  ved siden af "Ready Biodegradability model (IRFMN)".

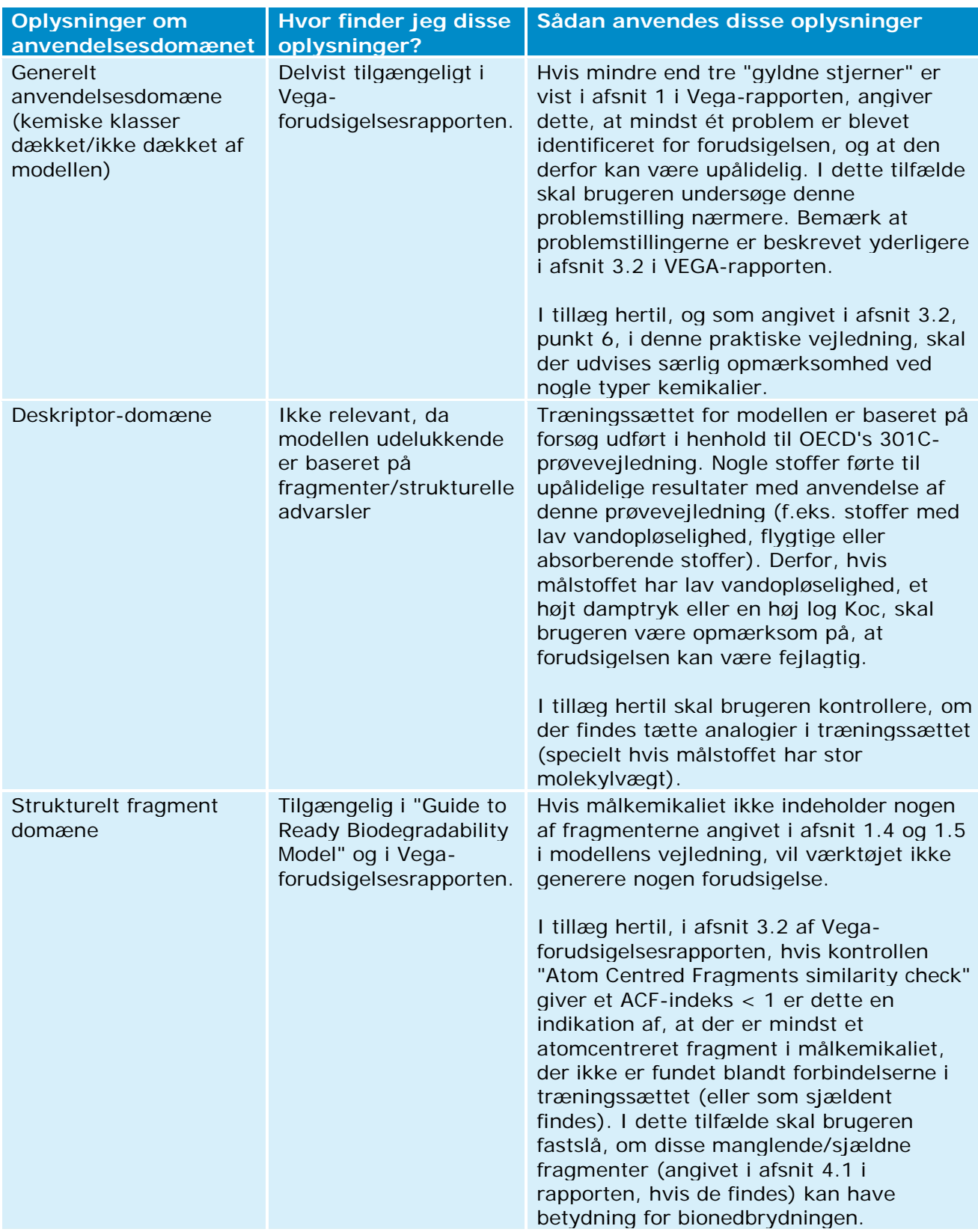

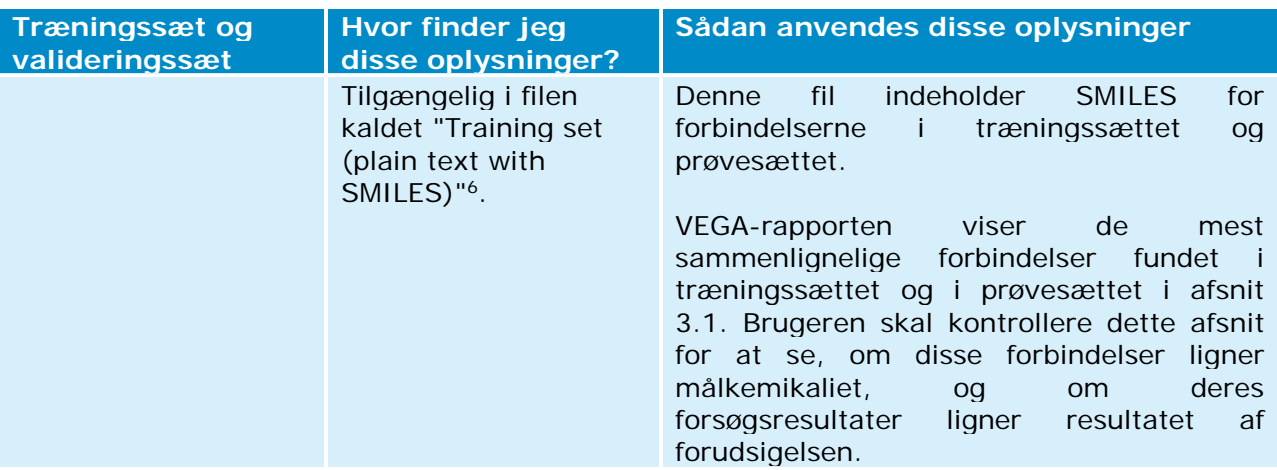

## **c) Yderligere oplysninger om VEGA**

Hvis der findes et forsøgsresultat for målkemikaliet i træningssættet eller i prøvesættet, vil disse data blive vist i VEGA-rapporten (i afsnit 1 af rapporten). I dette tilfælde skal brugeren kigge efter yderligere oplysninger om denne test, f.eks. ved at søge efter forsøget i QSARværktøjskassen, og indberette oplysninger om forsøget i en effektparameterundersøgelse specielt dedikeret til dette forsøg.

<sup>6</sup> Denne fil kan downloades fra VEGA-programmet ved at klikke på fanen "SELECT", og derefter på fanen "Environ" og til slut på ikonet med spørgsmålstegnet  $\circled{2}$  ved siden af "Ready Biodegradability model (IRFMN)".

## <span id="page-20-0"></span>**4.3 Korttidstoksicitet for fisk (ECOSAR)**

#### **a) Indledning**

-

Test for korttidstoksicitet i fisk er et krav i henhold til REACH for alle stoffer og blandinger, der produceres eller importeres i mængder på over 10 tons/år (REACH bilag VIII). Den afledte effektparameter er LC50, som er den dødelige koncentration for 50 % af fiskene.

Klasseprogrammet for økologiske struktur-aktivitetsrelationer (ECOSAR) er en samling af QSAR-modeller, der beregner toksicitet i vand og deriblandt korttidstoksicitet i fisk. De fleste af ECOSAR-modellerne er baseret på relationer mellem log Kow og toksicitet (LC50 eller EC50) og tager højde for forskellige strukturelle klasser.

BEMÆRK: Hvad angår EPI Suite og ECOSAR, er ECOSAR udviklet og vedligeholdt som et standalone-program. På trods af, at den seneste version af ECOSAR (v.1.11) er blevet inkluderet i den seneste version af EPI Suite (v.4.11), anbefales det stadig at anvende ECOSAR som standalone-program, fordi det vil informere brugeren om, hvorvidt en forsøgsværdi er tilgængelig for målkemikaliet, mens ECOSAR-modulet integreret i EPI

Link til (Q)SAR-programmet: [http://www.epa.gov/tsca-screening-tools/ecological-structure](http://www.epa.gov/tsca-screening-tools/ecological-structure-activity-relationships-ecosar-predictive-model)[activity-relationships-ecosar-predictive-model](http://www.epa.gov/tsca-screening-tools/ecological-structure-activity-relationships-ecosar-predictive-model)

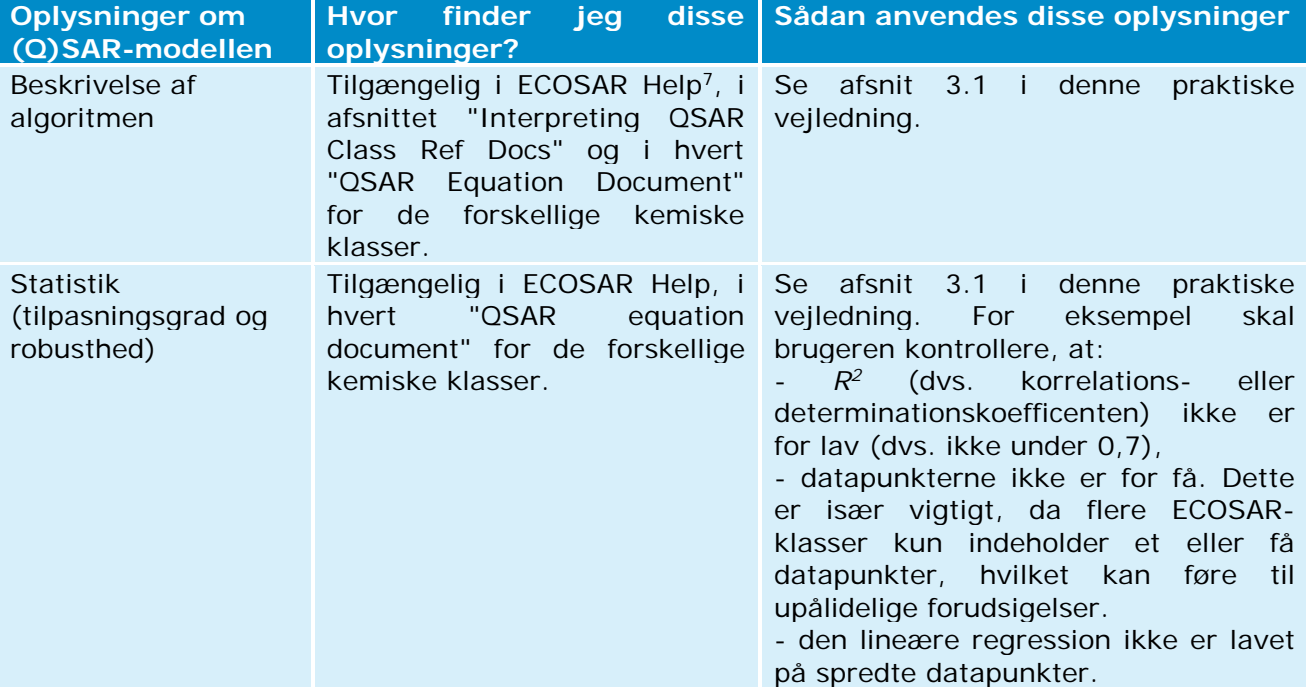

## **b) Sådan kontrolleres pålideligheden af forudsigelsen**

<sup>7</sup> Der er adgang til ECOSAR Help ved at klikke på fanen "Help" øverst i ECOSAR-vinduet.

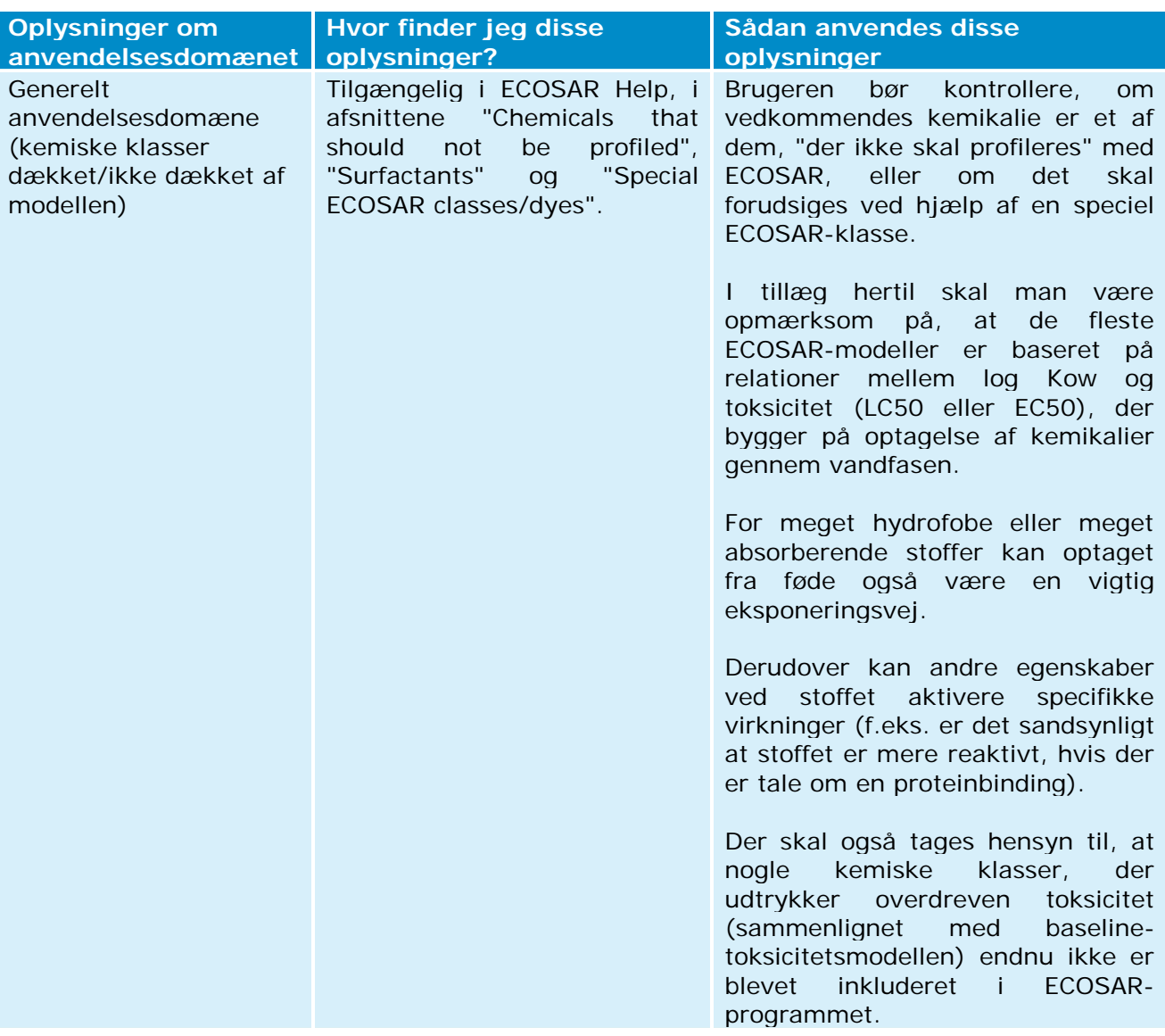

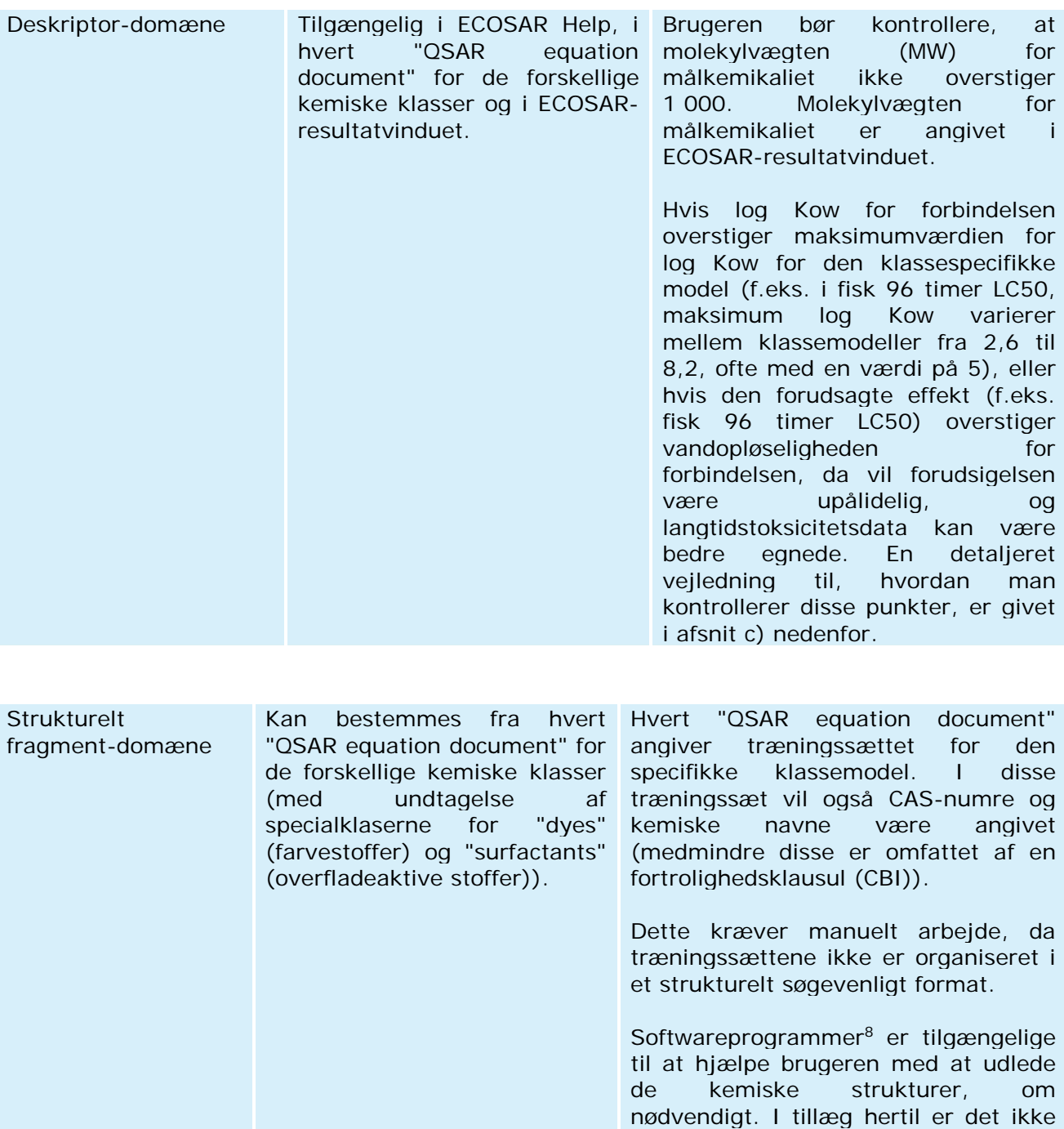

-

muligt at bestemme det fuldstændige strukturelle domæne for modellen,<br>hvis der er CBI-forbindelser i

træningssættet.

er CBI-forbindelser i

<sup>&</sup>lt;sup>8</sup> Flere softwareprogrammer giver brugeren mulighed for at udlede den kemiske struktur fra CAS-nummeret eller fra det kemiske navn. Nogle af disse programmer er frit tilgængelige (f.eks. Chemspider og OECD's QSAR-værktøjskasse).

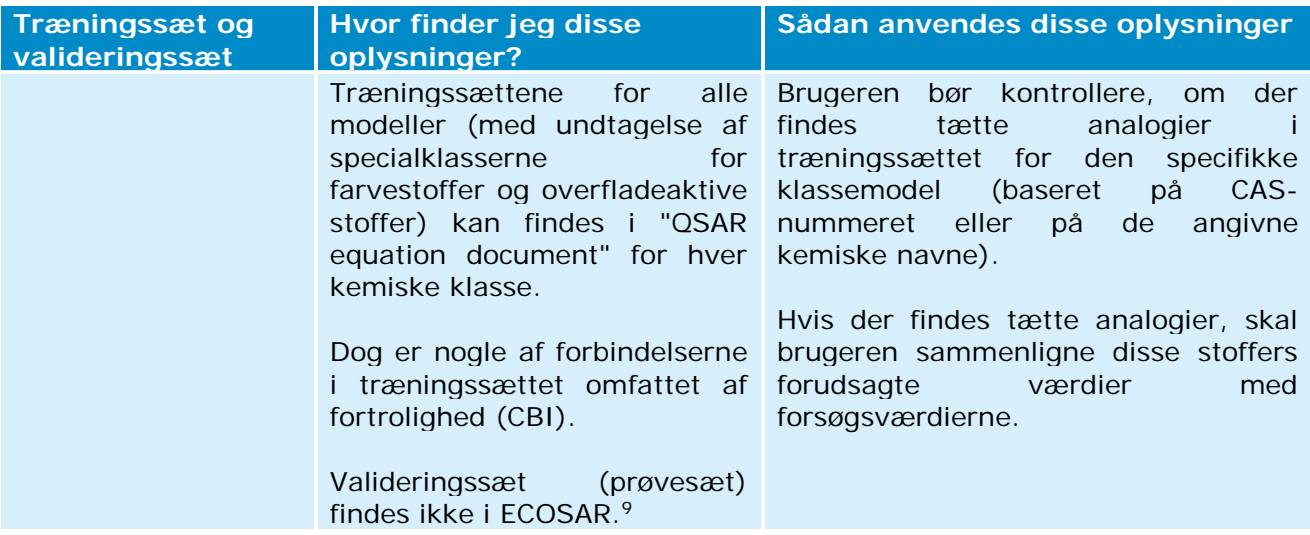

### **c) Yderligere oplysninger om ECOSAR**

• I ECOSAR er alle forudsigelser (undtagen for overfladeaktive stoffer og farvestoffer) baseret på log Kow. Som standardindstilling beregner ECOSAR Kow ved hjælp af KOWWIN. Dog skal brugeren, hvis vedkommende har pålidelige målte log Kow-værdier til rådighed, indtaste dem i skærmbilledet til dataindtastning (se figuren nedenfor). Modellen vil tage højde for denne værdi og dette vil reducere usikkerheden af forudsigelsen.

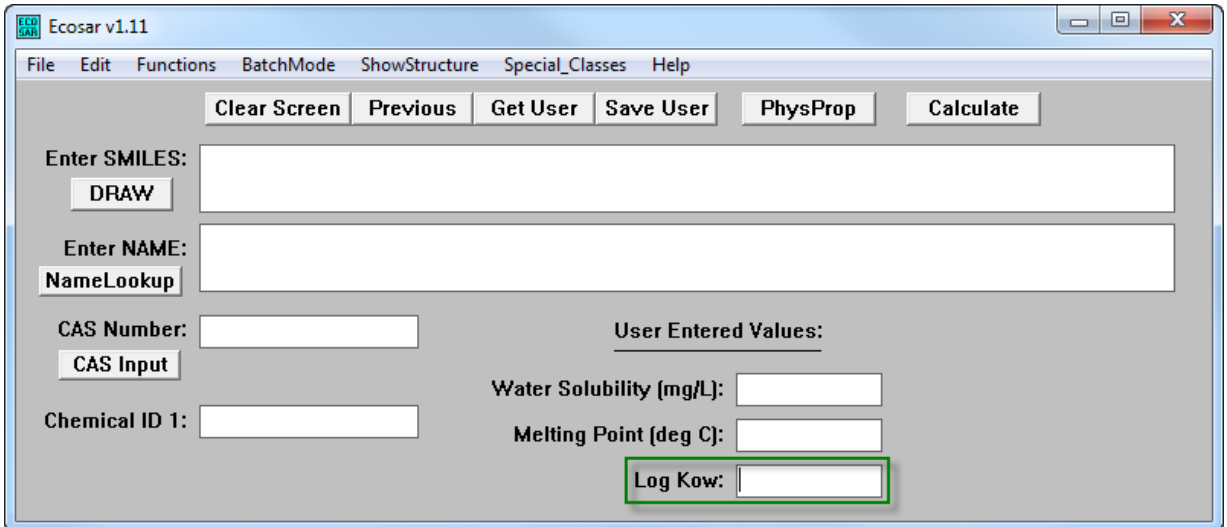

• Hvis der findes forsøgsresultater for målkemikaliet i træningssættet, da vil disse data blive vist i ECOSAR-resultatvinduet (se "Tilgængelige måledata i ECOSARtræningssættet" i figuren nedenfor). I dette tilfælde anbefales det at indberette denne forsøgsværdi og ECOSAR-beregningen i to forskellige effektparameterundersøgelsesposter.

<sup>9</sup> Dog findes der flere peer-review-publikationer, der vurderer de eksterne præstationer for ECOSAR.

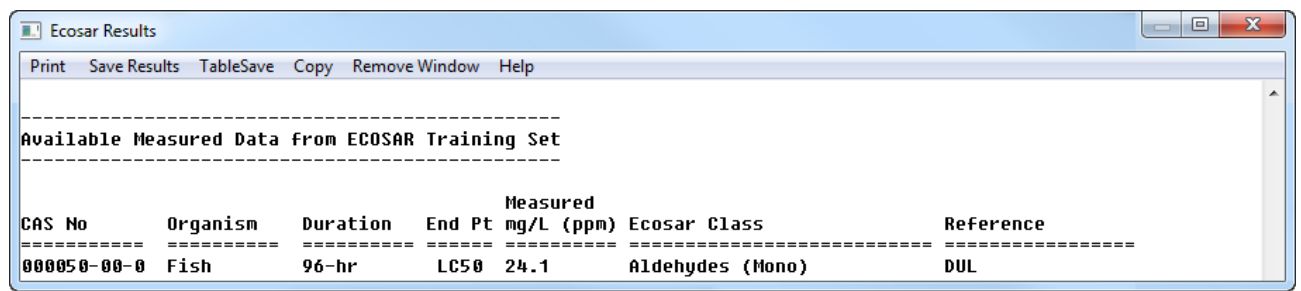

- Hvis forbindelsen er blevet placeret i en specifik klasse (f.eks. i klassen "Aldehydes, mono"), skal der tages højde for effektniveauet for denne klasse og ikke kun for klassen "Neutral organics" (dvs. baseline-potentialet for toksicitet). Generelt, hvis programmet identificerer flere klasser, anbefales det at anvende det mest konservative effektniveau fra disse klasser (og at tage højde for den potentielle synergieffekt for toksiciteten for disse forskellige klasser).
- Hver enkelt "QSAR equation document" er klassespecifikt, og nogle af disse indeholder flere oplysninger end andre under overskrifterne "APPLICATION" (anvendelse) og "LIMITATIONS" (begrænsninger) (se eksemplerne nedenfor). Derfor bør brugeren læse "QSAR equation document" omhyggeligt for den specifikke klasse/effektparameter, som vedkommende ønsker at forudsige.

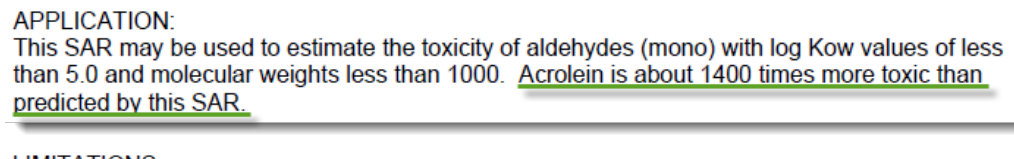

**LIMITATIONS:** Aliphatic polyamines with greater than 3 aliphatic amines and/or an amine-nitrogen composition of ≥ 25% exhibit excess toxicity based on available CBI data. Insufficient data were available to construct a QSAR, but fish toxicity test data of compounds with 27% amine-nitrogen resulted in

 $LC_{50}$  values that were ~100x more toxic than estimations predicted from the aliphatic amine class.

• Som angivet i tabellen fra afsnit b) (se deskriptor-domæne), hvis log Kow for forbindelsen overstiger den maksimale log Kow for den klassespecifikke model, eller hvis den forudsagte effektværdi overstiger vandopløseligheden for forbindelsen, kan forudsigelsen være upålidelig (se ECOSAR-resultatvinduet nedenfor).

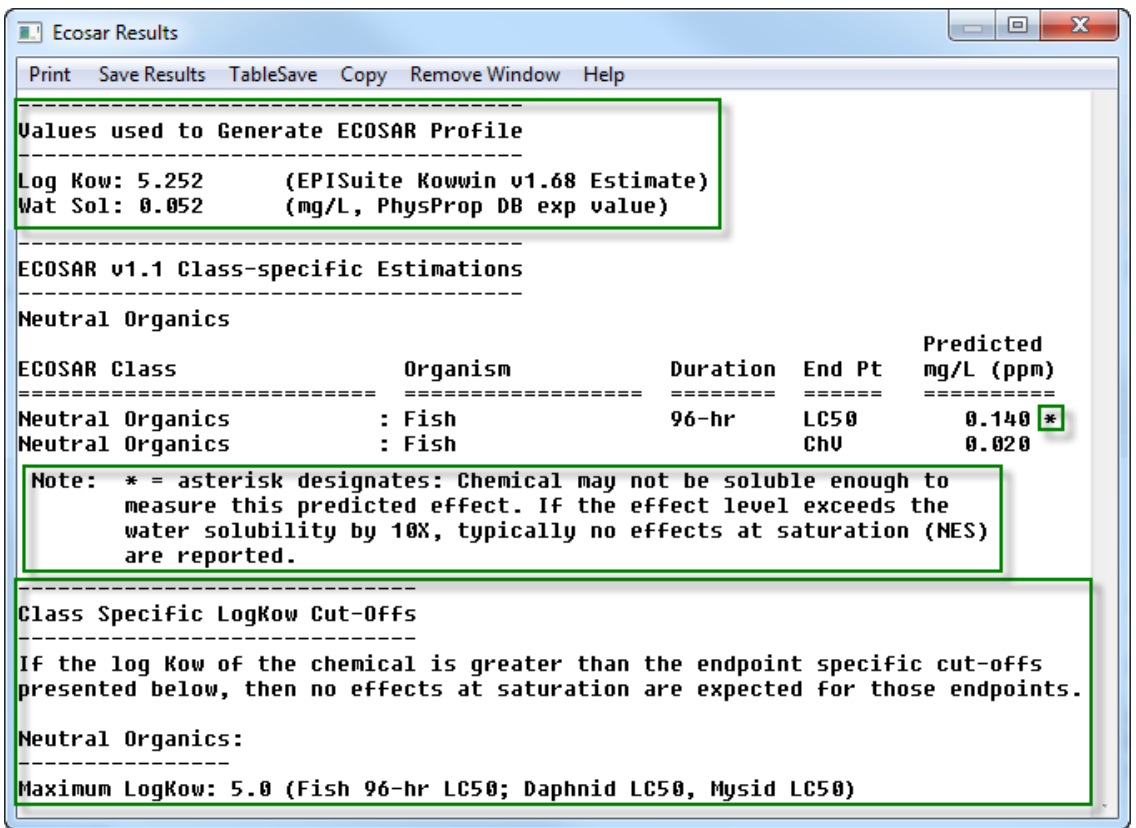

- Økotoksiske kroniske værdier (ChV) kan forudsiges med ECOSAR. Dog skal brugeren være opmærksom på de følgende punkter:
	- o De tilgængelige (Q)SAR-modeller til forudsigelse af disse kroniske værdier er ofte baseret på små til meget små træningssæt.
	- o Den kroniske værdi (ChV) er defineret som en geometrisk middelværdi for nuleffektkoncentrationen (NOEC) og den laveste observerede effektkoncentration (LOEC). Dog er NOEC-værdierne i henhold til REACH de effektkoncentrationer, der anvendes til at vurdere langtidstoksicitet i vandlevende organismer. En tilnærmet bestemmelse af NOEC-værdien fås ved at dividere ChV med √2.
	- o Forholdet akut-til-kronisk (ACR) anvendes af ECOSAR, når der mangler måledata for en klasse. Disse forudsigelser er mærket med et udråbstegn (!) i ECOSARresultatvinduet (se skærmbilledet nedenfor) og skal anvendes med den fornødne forsigtighed.

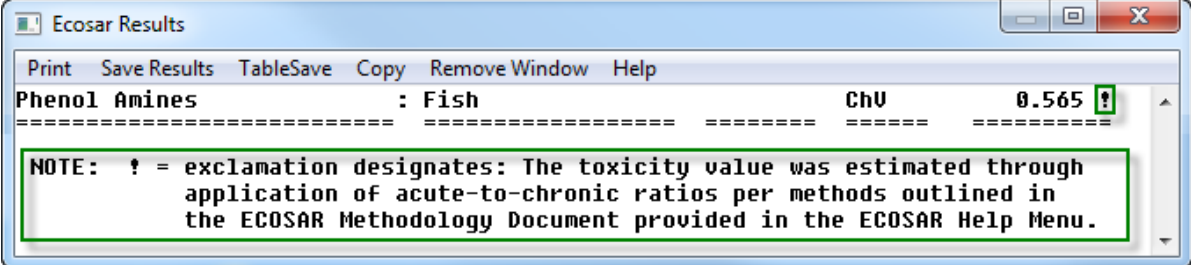

## <span id="page-26-0"></span>**4.4 Akut toksicitet for rotter (T.E.S.T.)**

#### **a) Indledning**

-

Akut toksicitet ad oral vej er et krav i henhold til REACH for alle stoffer og blandinger, der produceres eller importeres i mængder på over 1 ton/år (REACH bilag VII). Den foretrukne forsøgsdyrerace i henhold til OECD's prøvevejledninger er rotten, og den afledte effektparameter er LD50 (generelt udtrykt i mg/kg kropsvægt).

De fleste softwareprogrammer til bestemmelse af akut oral toksicitet er kommercielle, med undtagelse af T.E.S.T. (Toxicity Estimation Software Tool), der stilles frit til rådighed af US EPA. Dette værktøj indeholder fire forskellige metoder til forudsigelse af akut oral toksicitet for rotter: hierarkisk, FDA, nærmeste nabo og konsensus.

Konsensus-metoden forudsiger toksiciteten ved ganske enkelt at udregne et gennemsnit for de forudsagte toksiciteter opnået med de andre tre metoder (hierarkisk, FDA og nærmeste nabo).

Denne konsensus-metode bør være den foretrukne, da den opnåede de bedste resultater for forudsigelsesnøjagtighed og udnyttelse sammenlignet med de andre tre metoder. For at kontrollere pålideligheden af forudsigelserne opnået med konsensus-metoden, skal brugeren evaluere pålideligheden af de tre andre metoder. Derfor er oplysningerne i den følgende tabel rettet mod alle fire metoder.

På tidspunktet for udarbejdelsen af denne vejledning var T.E.S.T. i sin version 4.1, og det er denne version som er blevet anvendt til dette eksempel.

Link til (Q)SAR-programmet: [http://www2.epa.gov/chemical-research/toxicity-estimation](http://www2.epa.gov/chemical-research/toxicity-estimation-software-tool-test)[software-tool-test](http://www2.epa.gov/chemical-research/toxicity-estimation-software-tool-test)

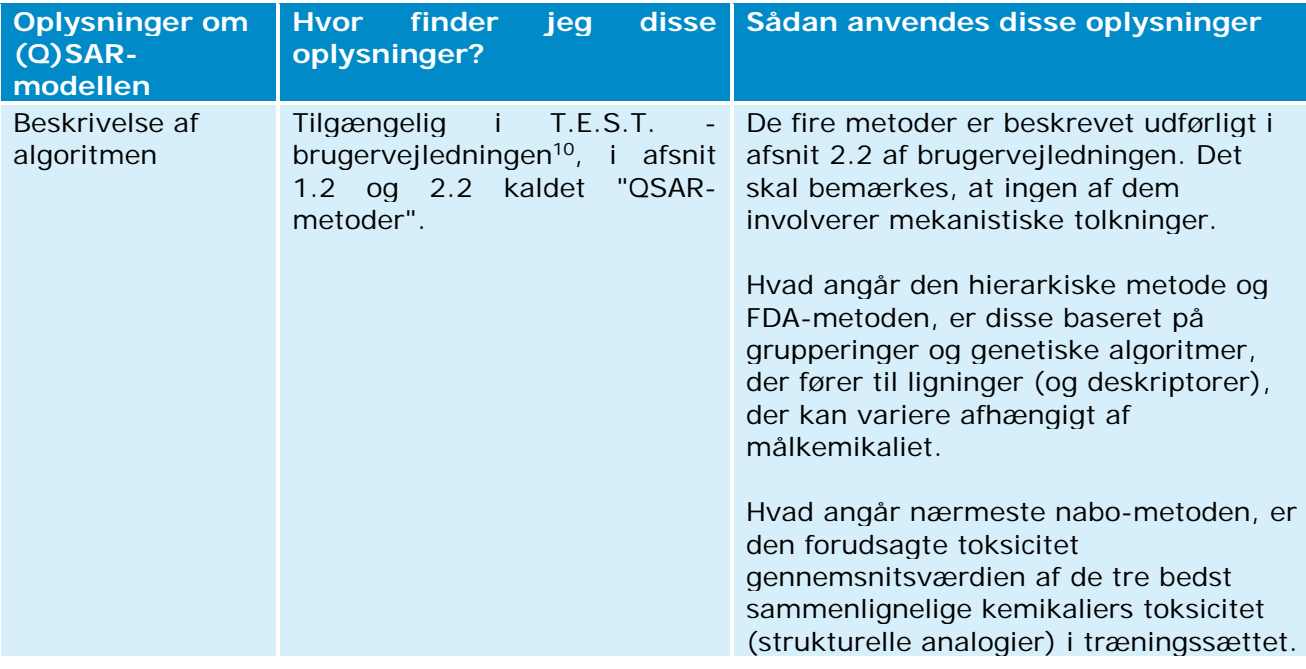

#### **b) Sådan kontrolleres pålideligheden af forudsigelsen**

<sup>10</sup> Der er adgang til denne brugervejledning ved at klikke på fanen "Help" øverst i højre hjørne af T.E.S.T.-vinduet.

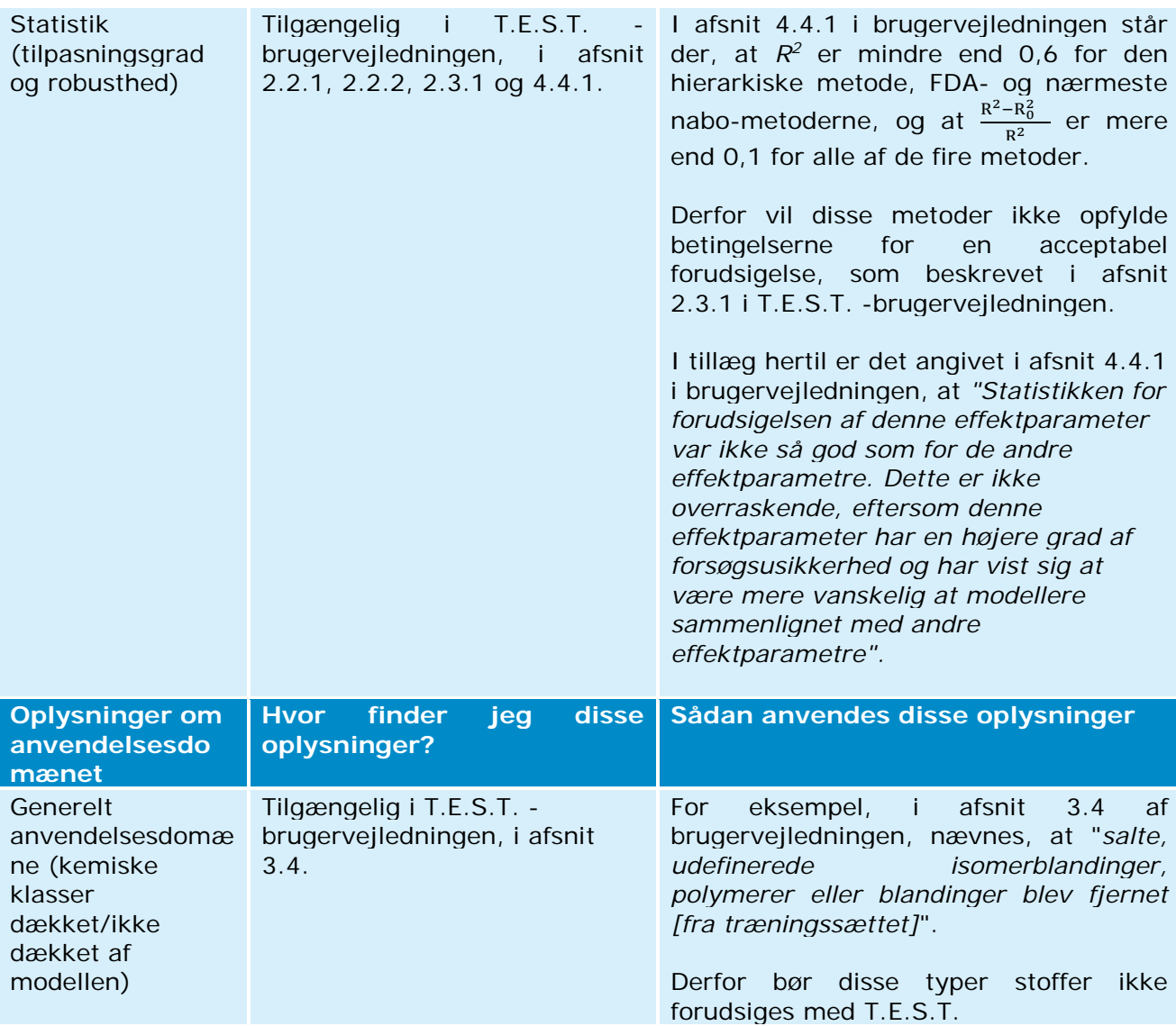

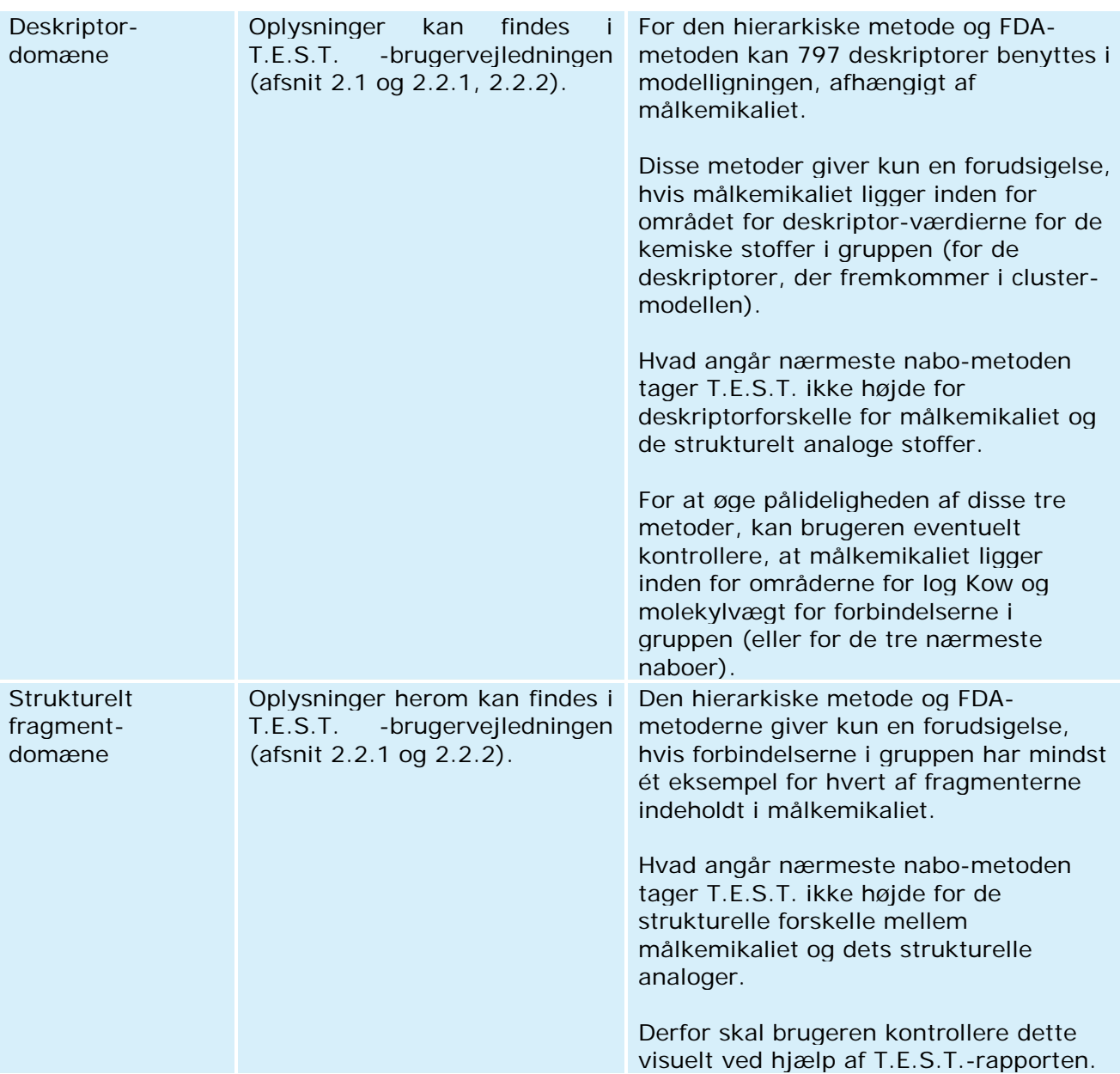

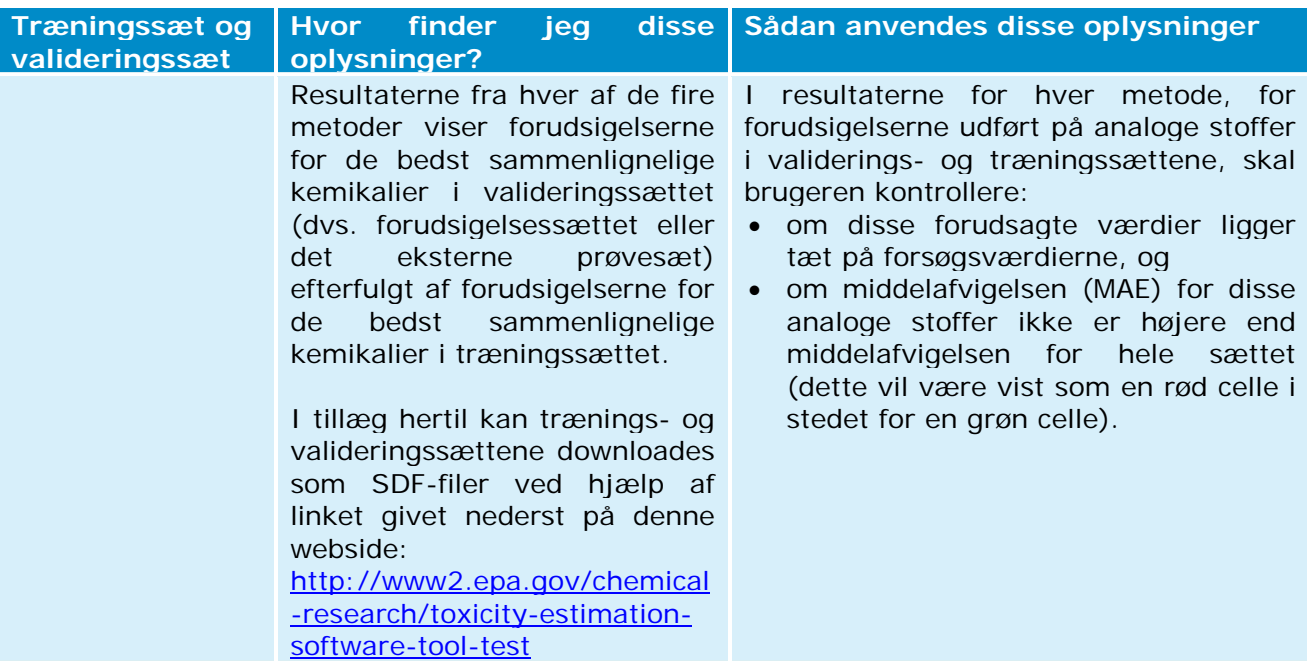

#### **c) Yderligere oplysninger om T.E.S.T.**

• Hvis der findes et forsøgsresultat for målkemikaliet i træningssættet eller i valideringssættet (dvs. forudsigelsessættet eller det eksterne prøvesæt), så vil denne værdi blive vist i T.E.S.T.-resultatrapporten (se "aBemærkning" på skærmbilledet nedenfor). Brugeren kan kontrollere denne forsøgsværdi ved at klikke på kildenavnet (i eksemplet nedenfor ved at klikke på "ChemidPlus"). I dette tilfælde anbefales det at indberette denne forsøgsværdi og T.E.S.T.-beregningen i to forskellige effektparameterundersøgelsesposter.

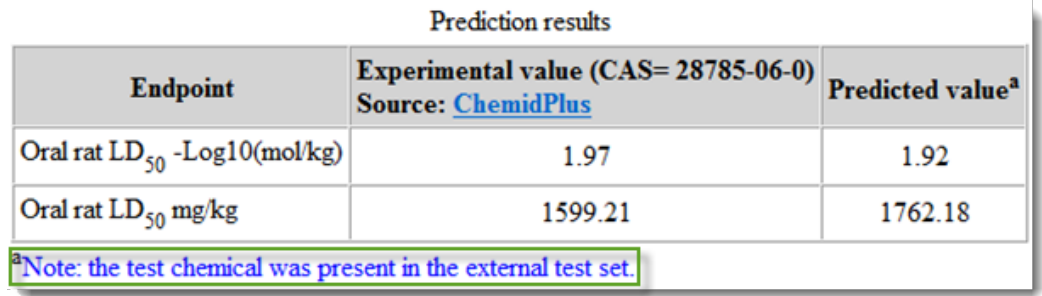

• Nogle metoder (hierarkisk, FDA og gruppebidrag) giver et "forudsigelsesinterval" (f.eks. 90 % konfidensinterval) i resultatrapporten. Når disse anvendes bør brugeren kontrollere, at dette interval ikke overlapper den lovbestemte grænseværdi (f.eks. grænseværdier i CLP, persistent, bioakkumulerende og toksisk (PBT) eller risikovurderingsgrænser).

# <span id="page-30-0"></span>**Bilag 1. QSAR-modeller relateret til REACH effektparametre**

QSAR-computerprogrammer i dette bilag er bredt kendt og angives for at oplyse REACHregistranter om de tilgængelige QSAR-modeller for hver af REACH-effektparametrene. Dog skal det ikke betragtes som en udtømmende liste over tilgængelige programmer eller en liste over lovmæssigt godkendte QSAR-modeller. Aktuelt er det sjældent, at toksikologiske og økotoksikologiske oplysningskrav i henhold til REACH kan opfyldes alene ved hjælp af QSARforudsigelser.

## **a. Fysisk-kemiske effektparametre**

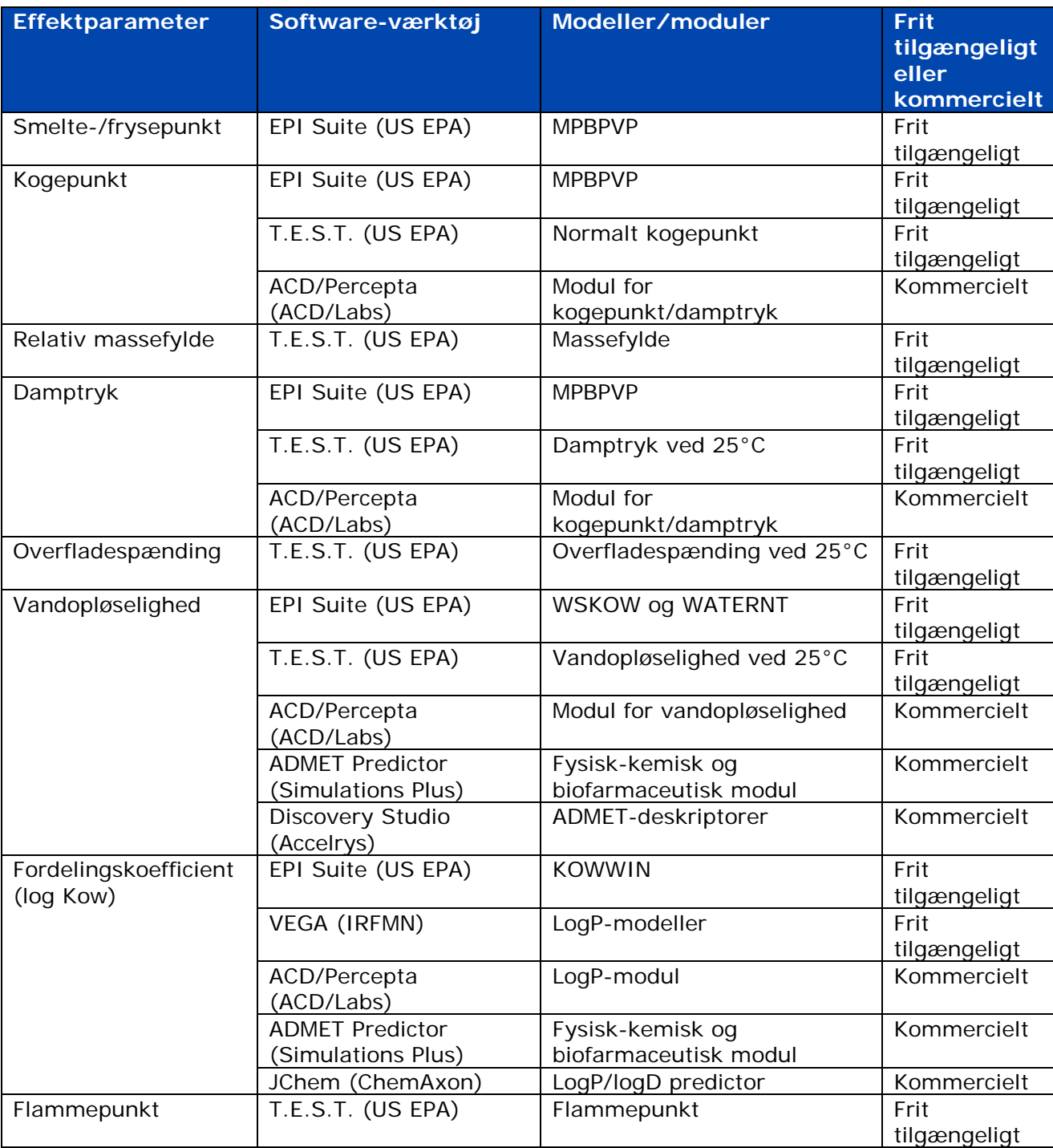

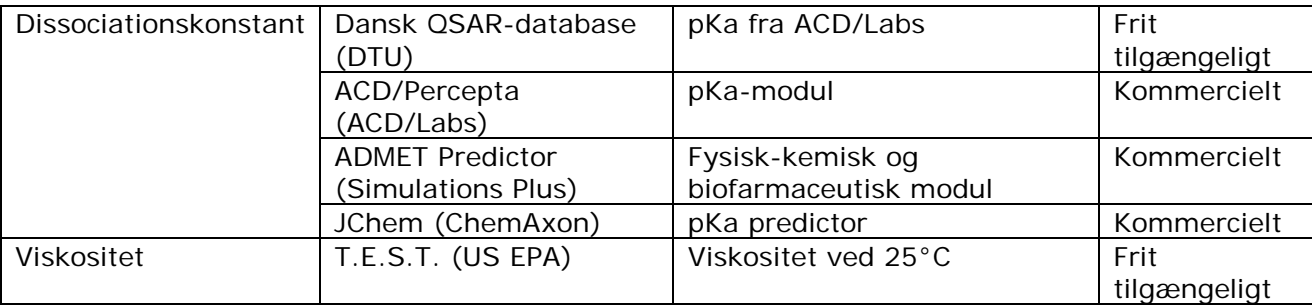

## **b. Effektparametre, skæbne i miljøet og nedbrydning**

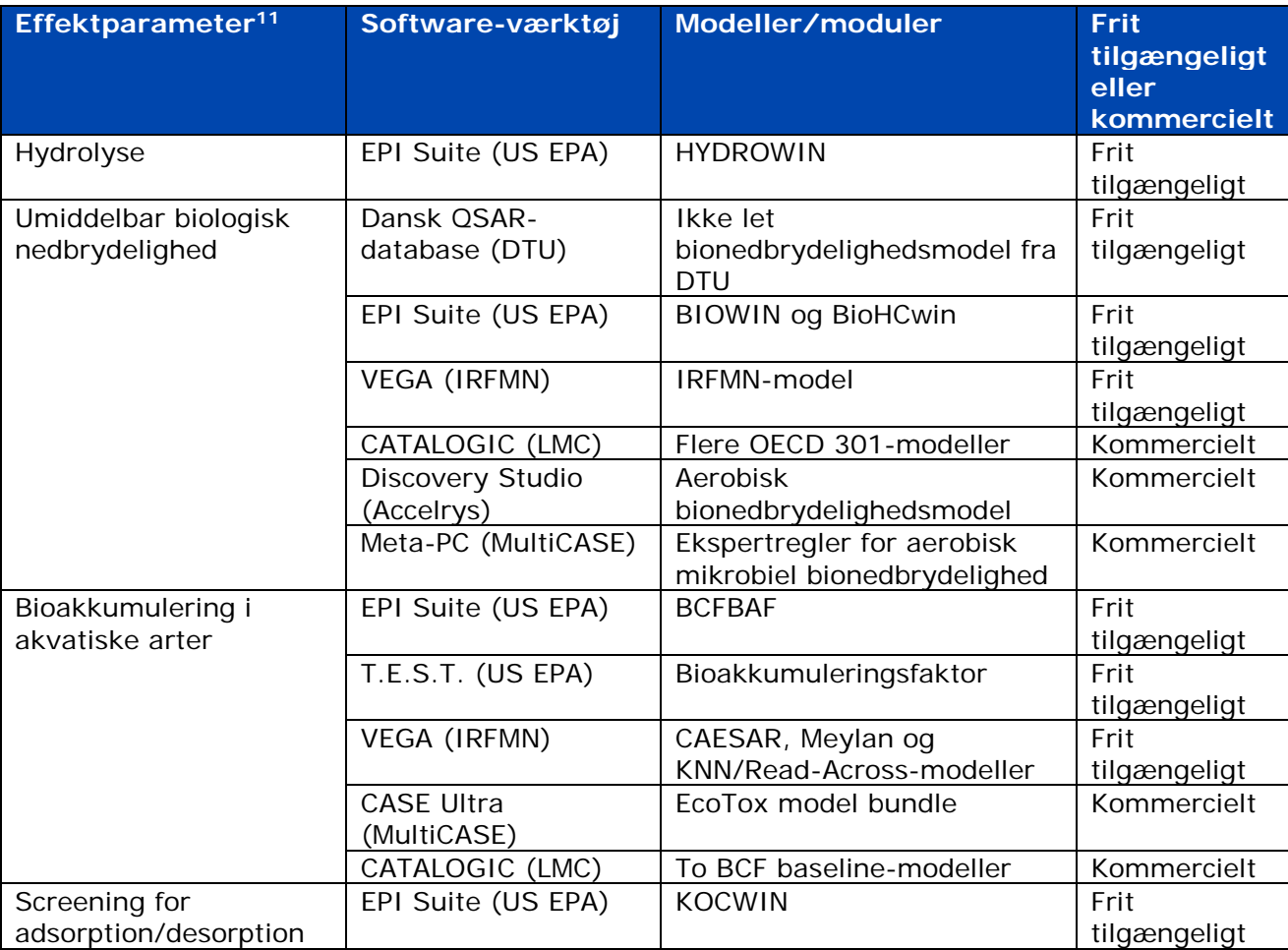

<sup>11</sup> Kravet i henhold til REACH om "simuleringsforsøg i vand, jord eller sedimenter og identifikation af nedbrydningsprodukter" er ikke angivet i denne tabel, da der - ifølge vores viden - ikke findes nogen QSARværktøjer/modeller tilgængelige for denne effektparameter.

## **c. Økotoksiske effektparametre**

| Effektparameter <sup>12</sup>                                    | Software-<br>værktøj                         | Modeller/moduler                                              | Frit<br>tilgængeligt<br>eller |
|------------------------------------------------------------------|----------------------------------------------|---------------------------------------------------------------|-------------------------------|
|                                                                  |                                              |                                                               | kommercielt                   |
| Korttidstoksicitet for fisk                                      | Dansk QSAR-<br>database (DTU)                | Tykhovedet elritse 96t LC50<br>fra DTU                        | Frit<br>tilgængeligt          |
|                                                                  | ECOSAR (US EPA)                              | Fisk, 96 timer, LC50                                          | Frit<br>tilgængeligt          |
|                                                                  | T.E.S.T. (US EPA)                            | Tykhovedet elritse LC50 (96<br>timer)                         | Frit<br>tilgængeligt          |
|                                                                  | VEGA (IRFMN)                                 | SarPy/IRFMN-klassificering<br>og<br>KNN/analogislutningsmodel | Frit<br>tilgængeligt          |
|                                                                  | <b>ADMET Predictor</b><br>(Simulations Plus) | Toksicitetsmodul                                              | Kommercielt                   |
|                                                                  | <b>CASE Ultra</b><br>(MultiCASE)             | EcoTox model bundle                                           | Kommercielt                   |
|                                                                  | Discovery Studio<br>(Accelrys)               | Tykhovedet elritse LC50                                       | Kommercielt                   |
| Langtidstoksicitet for fisk                                      | ECOSAR (US EPA)                              | Fish, ChV <sup>13</sup>                                       | Frit<br>tilgængeligt          |
| Korttidstoksicitet for<br>akvatiske hvirvelløse dyr              | Dansk QSAR-<br>database (DTU)                | Daphnia magna, 48 timer<br>EC50 fra DTU                       | Frit<br>tilgængeligt          |
| (daphnia)                                                        | ECOSAR (US EPA)                              | Daphnid, 48 timer, LC50                                       | Frit<br>tilgængeligt          |
|                                                                  | T.E.S.T. (US EPA)                            | Daphnia magna LC50 (48 t)                                     | Frit<br>tilgængeligt          |
|                                                                  | VEGA (DEMETRA)                               | Daphnia magna LC50 (48 t)                                     | Frit<br>tilgængeligt          |
|                                                                  | <b>ADMET Predictor</b><br>(Simulations Plus) | Toksicitetsmodul                                              | Kommercielt                   |
|                                                                  | Discovery Studio<br>(Accelrys)               | Daphnia EC50                                                  | Kommercielt                   |
| Langtidstoksicitet for<br>akvatiske hvirvelløse dyr<br>(daphnia) | ECOSAR (US EPA)                              | Daphnid, ChV <sup>11</sup>                                    | Frit<br>tilgængeligt          |
| Toksicitet for akvatiske<br>planter (alger)                      | Dansk QSAR-<br>database (DTU)                | Pseudokirchneriella s. 72<br>timer EC50 fra DTU               | Frit<br>tilgængeligt          |
|                                                                  | ECOSAR (US EPA)                              | Grønne alger, 96 timer, EC50                                  | Frit<br>tilgængeligt          |
| Korttidstoksicitet for<br>hvirvelløse landdyr                    | ECOSAR (US EPA)                              | Jordorme, 14-dage, LC50                                       | Frit<br>tilgængeligt          |

<sup>12</sup> De følgende krav i henhold til REACH er ikke angivet i denne tabel, da der - ifølge vores viden - ikke findes nogen QSAR-værktøjer/modeller tilgængelige for disse effektparametre: toksicitet i vandlevende mikroorganismer (respirations-inhibitionsforsøg med aktiveret slam)

Langtidstoksicitet for sedimentlevende organismer

Langtidstoksicitet for hvirvelløse landdyr

Korttidstoksicitet for landplanter

Langtidstoksicitet for landplanter

Toksicitet for landlevende mikroorganismer og

langtidstoksicitet for fugle.

<sup>13</sup> Se afsnit 4.3 c) i denne praktiske vejledning for yderligere oplysninger om disse kroniske værdier.

# **d. Toksikologiske effektparametre**

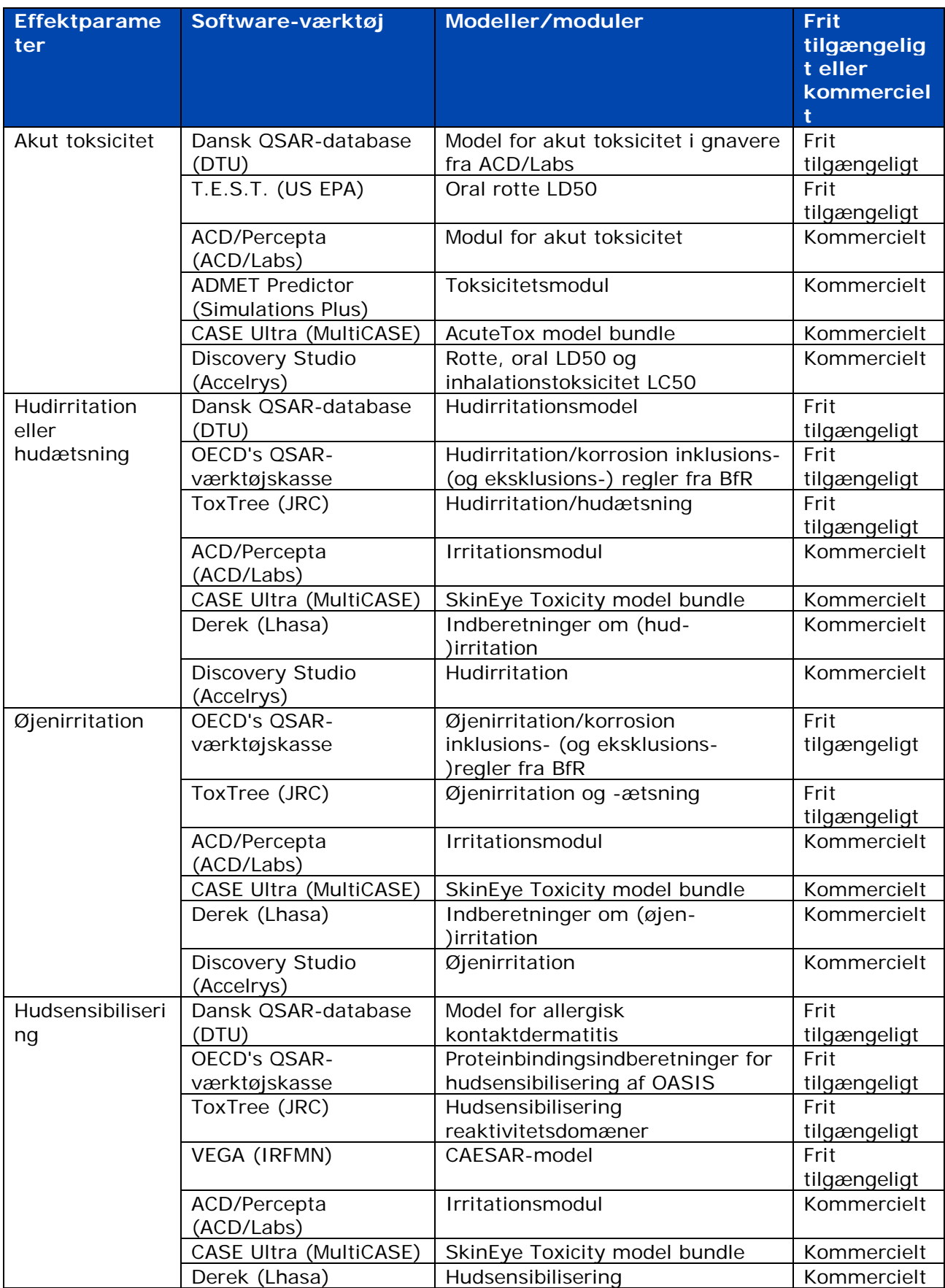

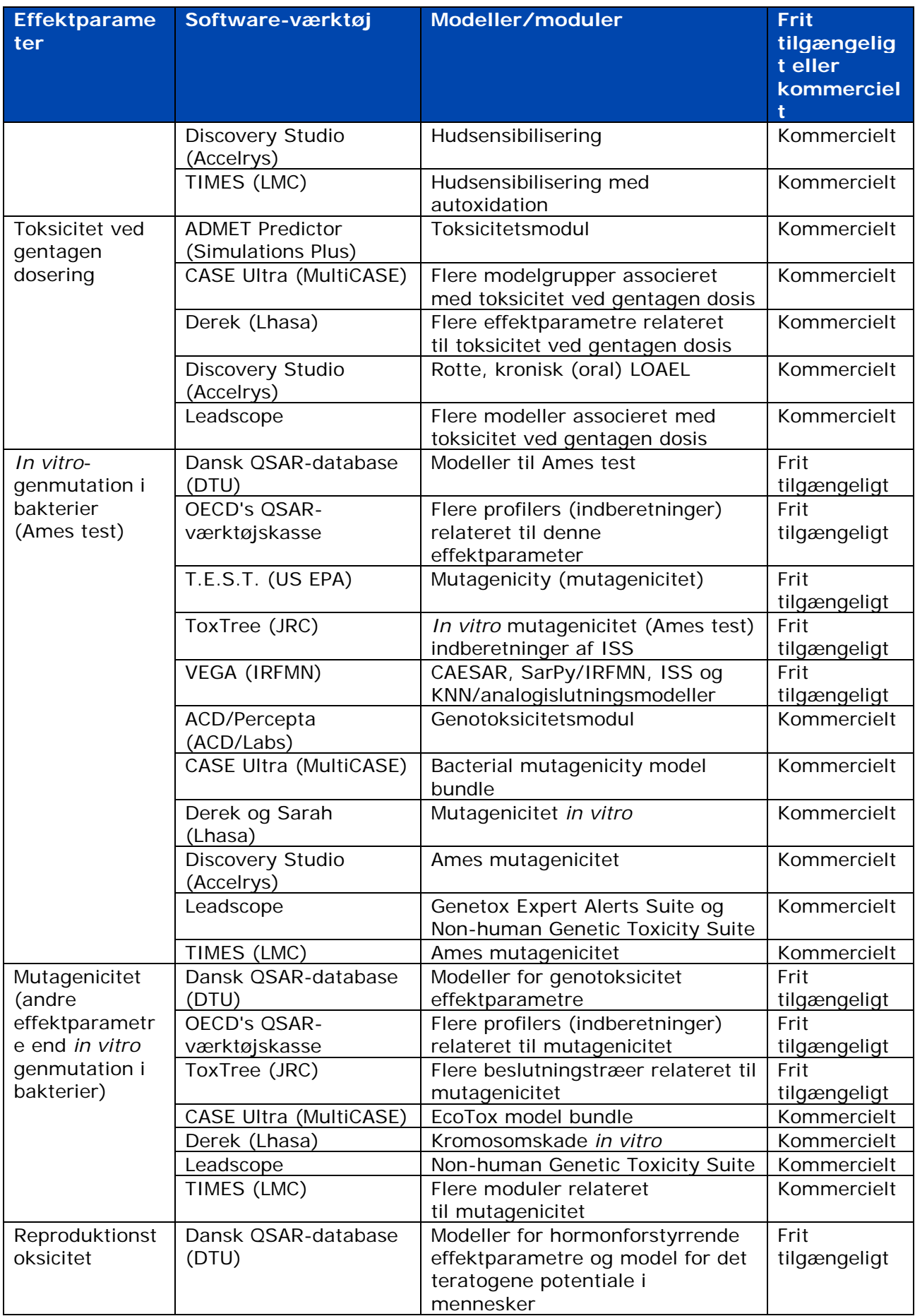

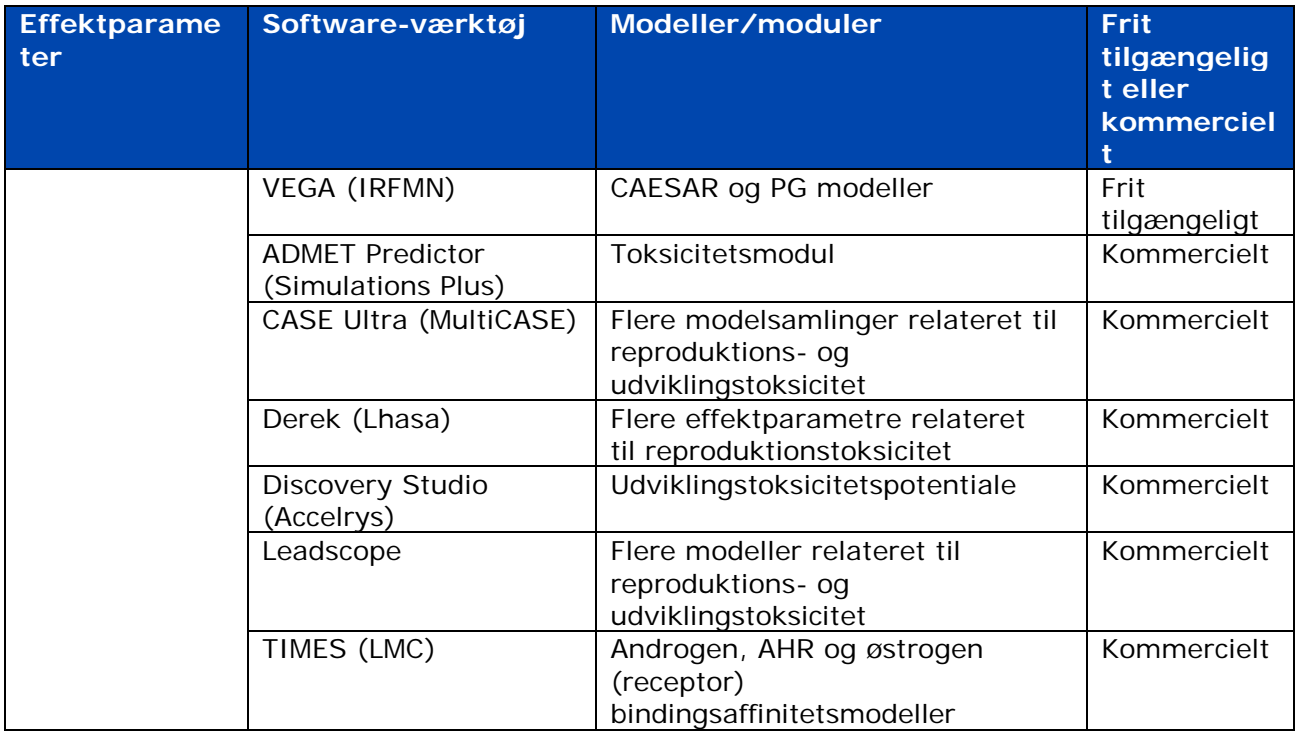

## **e. Oplysninger om den danske (Q)SAR-database**

En ny version af den danske (Q)SAR-database er blevet frigivet i november 2015 og den er offentligt tilgængelig på det følgende link: [http://qsar.food.dtu.dk/.](http://qsar.food.dtu.dk/)

Denne database indeholder (Q)SAR-forudsigelser for fysisk-kemiske egenskaber, økotoksicitet, skæbne i miljø, ADME og toksicitet for mere end 600 000 kemiske strukturer.

Når det har været muligt, er modeller fra DTU og nogle kommercielle modeller blevet modelleret i de tre softwaresystemer: Leadscope, CASE Ultra (MultiCASE) og SciQSAR. Nogle modelforudsigelser fra ACD/Labs og fra US EPA (EPI Suite og ECOSAR) er også blevet integreret i databasen.

Dog skal det bemærkes, at databasen ikke giver mulighed for at forbedre forudsigelserne, som nogle af kildesoftwareprogrammerne gør (f.eks. ECOSAR). I tillæg hertil giver databasen ikke mange oplysninger om resultaterne, da kildesoftwaren og selve databasen ikke opdateres med jævne mellemrum. Derfor bør forudsigelserne givet af databasen, når det er muligt, sammenlignes med resultaterne opnået fra selve kildesoftwareprogrammerne.

En REACH-registrant, der ønsker at indberette en forudsigelse i sit IUCLID-registreringsdossier, der stammer fra den danske (Q)SAR-database, bør også kontrollere, at (Q)SAR-modellen er valid - ved at sammenligne punkterne nævnt i afsnit 3.1 i denne praktiske vejledning med oplysningerne givet i modellens QMRF - og skal vedlægge en QPRF (for hver forudsigelse) til effektparameterundersøgelsesposten i IUCLID.

# <span id="page-37-0"></span>**Bilag 2. Yderligere vejledningsdokumenter og link**

## **a. Vejledninger med oplysninger om (Q)SAR'er**

Flere kapitler i dokumentet *[Vejledning om informationskrav og kemikaliesikkerhedsvurdering](http://echa.europa.eu/da/guidance-documents/guidance-on-information-requirements-and-chemical-safety-assessment)* giver nyttige oplysninger:

Kapitel R.4: "Evaluation of available information" indeholder et sammendrag om, hvordan man anvender data opnået uden forsøg på dyr ved i stedet at benytte (Q)SAR'er (kapitel R.4.3.2.1 (Q)SAR data)

Kapitel R.6: "(Q)SARs and grouping of chemicals" indeholder et særskilt afsnit om computerberegningsmetoder (kapitel R.6.1 Guidance on (Q)SARs)

Kapitel R.7: "Endpoint specific Guidance" tilbyder relevante værktøjer og tilgange til de pågældende effektparametre og specifikt for hver effektparameter.

Kapitel R.8: "Characterisation of dose [concentration]-response for human health": identificerer for den menneskelige sundhed de tilgængelige (Q)SAR'er, som kan være passende primært til fareidentifikation, specielt ved en tilgang baseret på oplysningernes vægt.

Kapitel R.10: "Characterisation of dose [concentration]-response for environment" angiver flere (Q)SAR-værktøjer, der kan benyttes til at bestemme de forudsagte nuleffektkoncentrationer (PNEC'er) (kapitel R.10.2.2.2 (Q)SAR and grouping approaches).

Kapitel R.11: "PBT Assessment" refererer til oplysninger om brug af nedbrydnings- og bioakkumuleringsdata for persistente, bioakkumulerende og toksiske (PBT) kemikalier, der ikke stammer fra forsøg på dyr.

## **b. Andre nyttige link**

OECD's (Q)SAR-værktøjskasse:<http://www.qsartoolbox.org/>

OECD's globale portal (eChemPortal): [http://www.echemportal.org/echemportal/index?pageID=0&request\\_locale=en](http://www.echemportal.org/echemportal/index?pageID=0&request_locale=en)

Sådan udarbejder du registrerings- og PPORD-dossierer:<http://echa.europa.eu/manuals>

"Praktisk vejledning om anvendelse af alternativer til dyreforsøg med henblik på opfyldelse af oplysningskravene ved REACH-registrering":<http://echa.europa.eu/da/practical-guides>

"Practical guide for SME managers and REACH coordinators - How to fulfil your information requirements at tonnages 1-10 tpa and 10-100 tpa": http://echa.europa.eu/practical-quides **DET EUROPÆISKE KEMIKALIEAGENTUR ANNANKATU 18, P.O. BOX 400, FI-00121 HELSINKI, FINLAND HTTP://ECHA.EUROPA.EU/DA/**